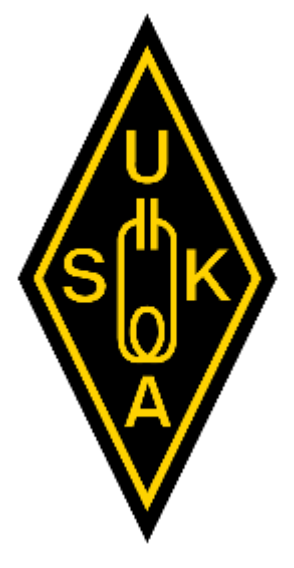

# **USKA Webinar**

**Januar** 2023

# **"Die WSJT-X Familie"**

Ing. FH Frédéric Furrer HB9CQK

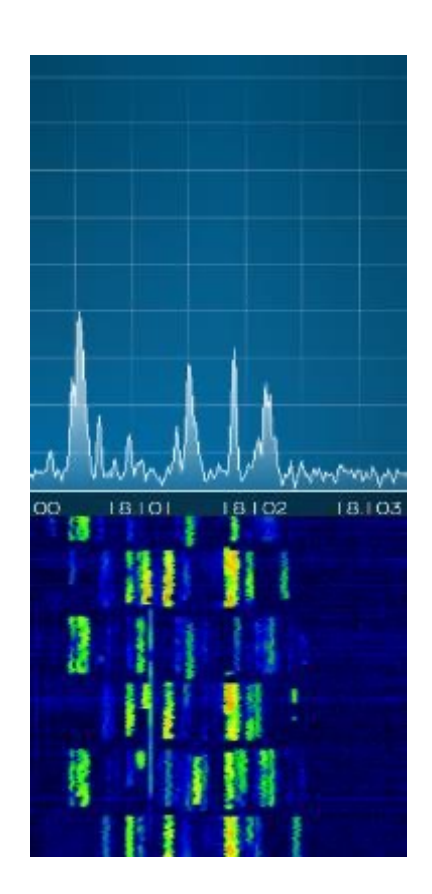

# **Die WSJT-X Familie**

**Inhaltsverzeichnis** 

- Die Mitglieder der "WSJT-X Familie" und die verwandten Programme
	- Kurze Beschreibung der "Familienmitglieder"
	- Die Zusammenarbeit von WSJT-X mit Programmen: Gridtracker, JTAlert, Logbuch
- Leistungsvergleich WSJT-X vs. JTDX: Welches Programm bringt mehr Decodes?
- "Call first", "Hinted decoding", "A priori decoding", "Filtering" was ist das alles?
- Empfohlene Einstellungen: CAT, Audio
- Weitere Tips für erfolgreiches Operating: "SkipTx1", "Tx/Rx Split", "Hold Tx Freq", "F/H Mode", etc, etc.

## **FT8: "DX for the rest of us"**

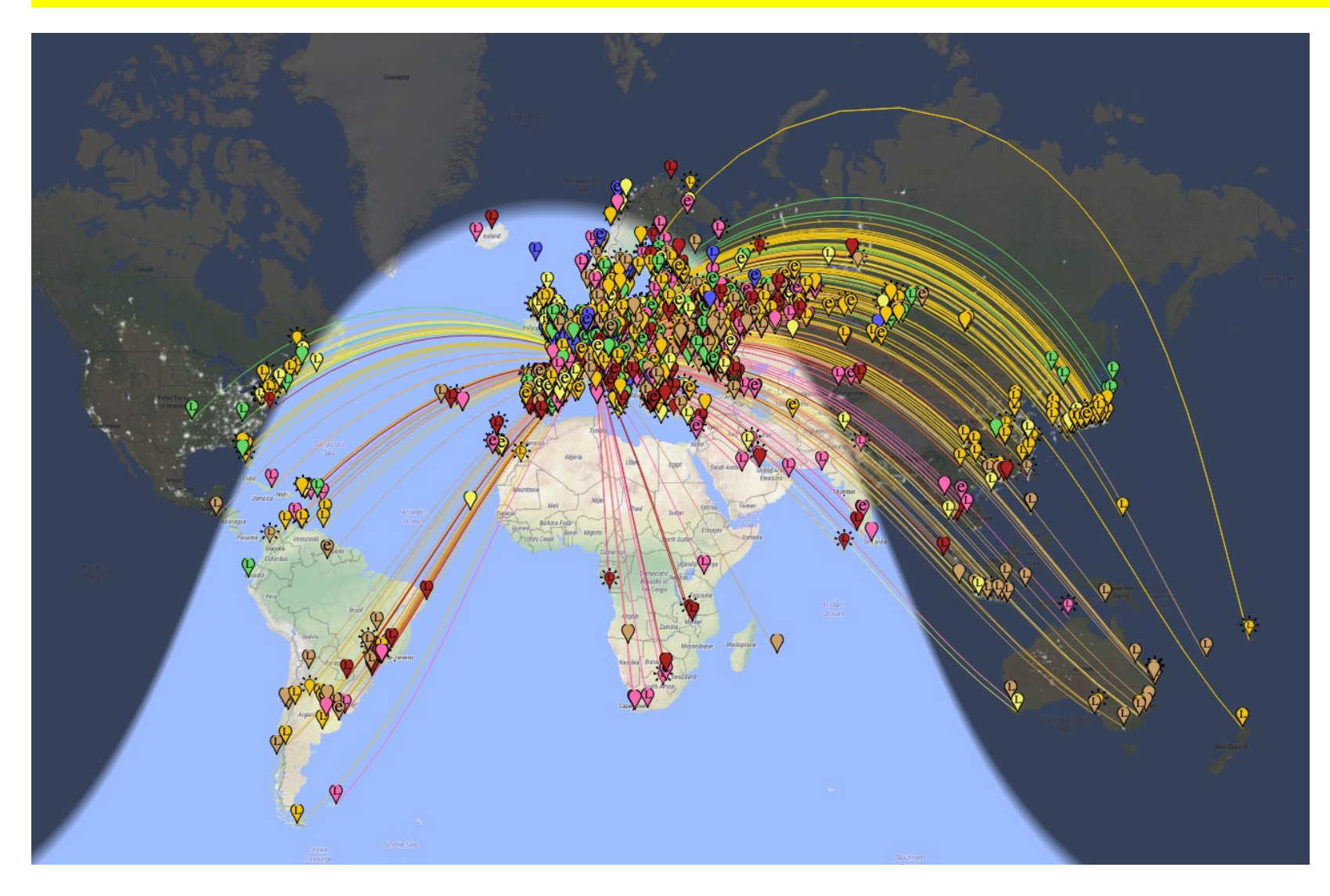

HB9CQK & HB9RYZ, Rigi Scheidegg 9. Januar 2023 1m Wellbrook Loop ALA1530LN WebSDR Server at: http://rigi.dyndns-remote.com:8091

© 2023 Frédéric Furrer HB9CQK Folie 3

# **FT8: "DX for the rest of us"**

#### **DXCC in 24h?**

- 160 Länder in 24h empfangen
- Die FT8 QRG's können wie Baken Frequenzen verwendet werden
- Der Mode ist so beliebt, da ist im Gegensatz zu SSB und CW immer etwas los, sobald das Band auch nur wenig offen ist
- **ABER:** Auch hier ist gutes Operating unerlässlich, um das seltene DX zu erwischen!
- "FT8 keine Herausforderung"? **Vergesst es!**

#### Top Monitors by number of different countries reported

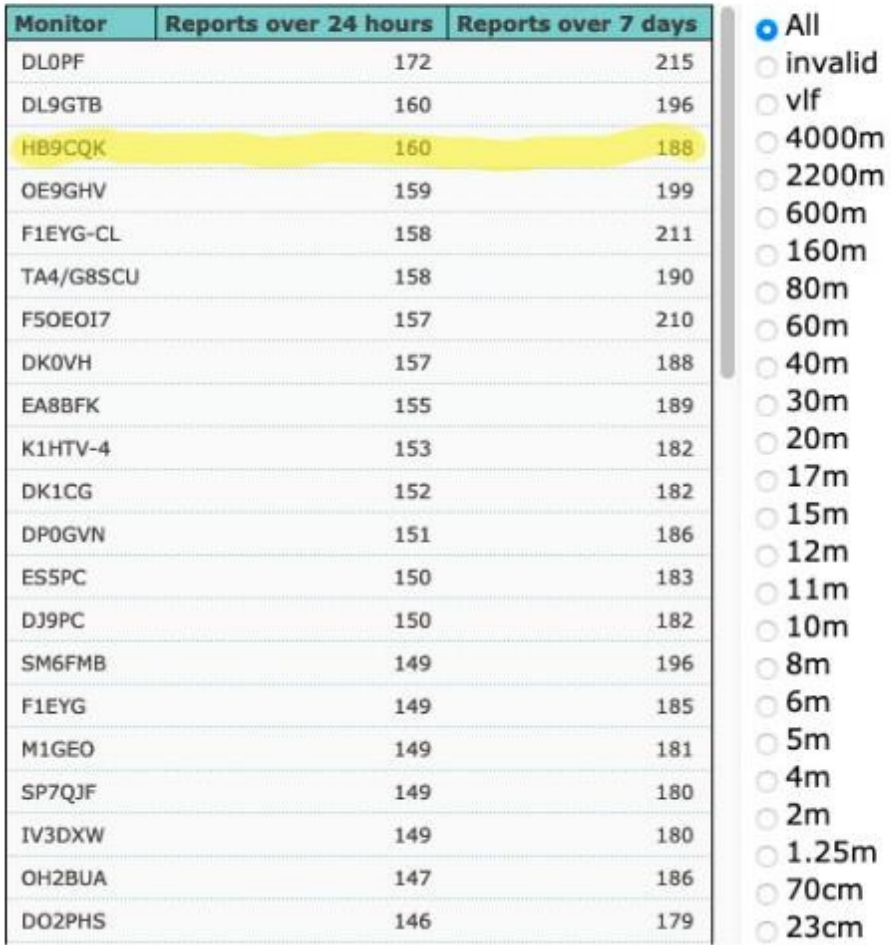

PSKReporter - Statistics

## FT8: "Das ist nicht echter Amateurfunk"

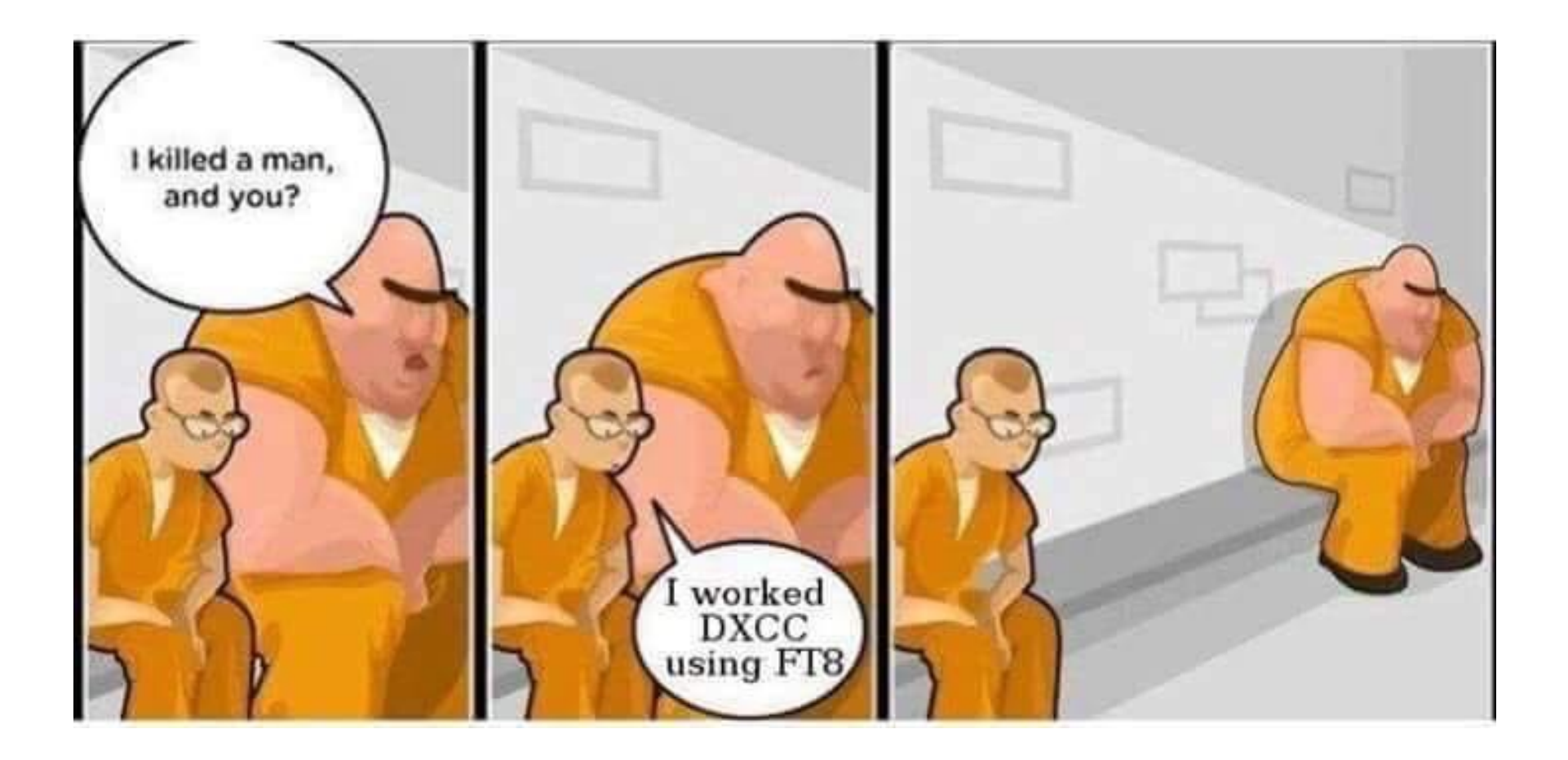

## **FT8: "Das ist nicht echter Amateurfunk"**

...oder eine Möglichkeit den Amateurfunk gegen Intruder zu verteidigen?

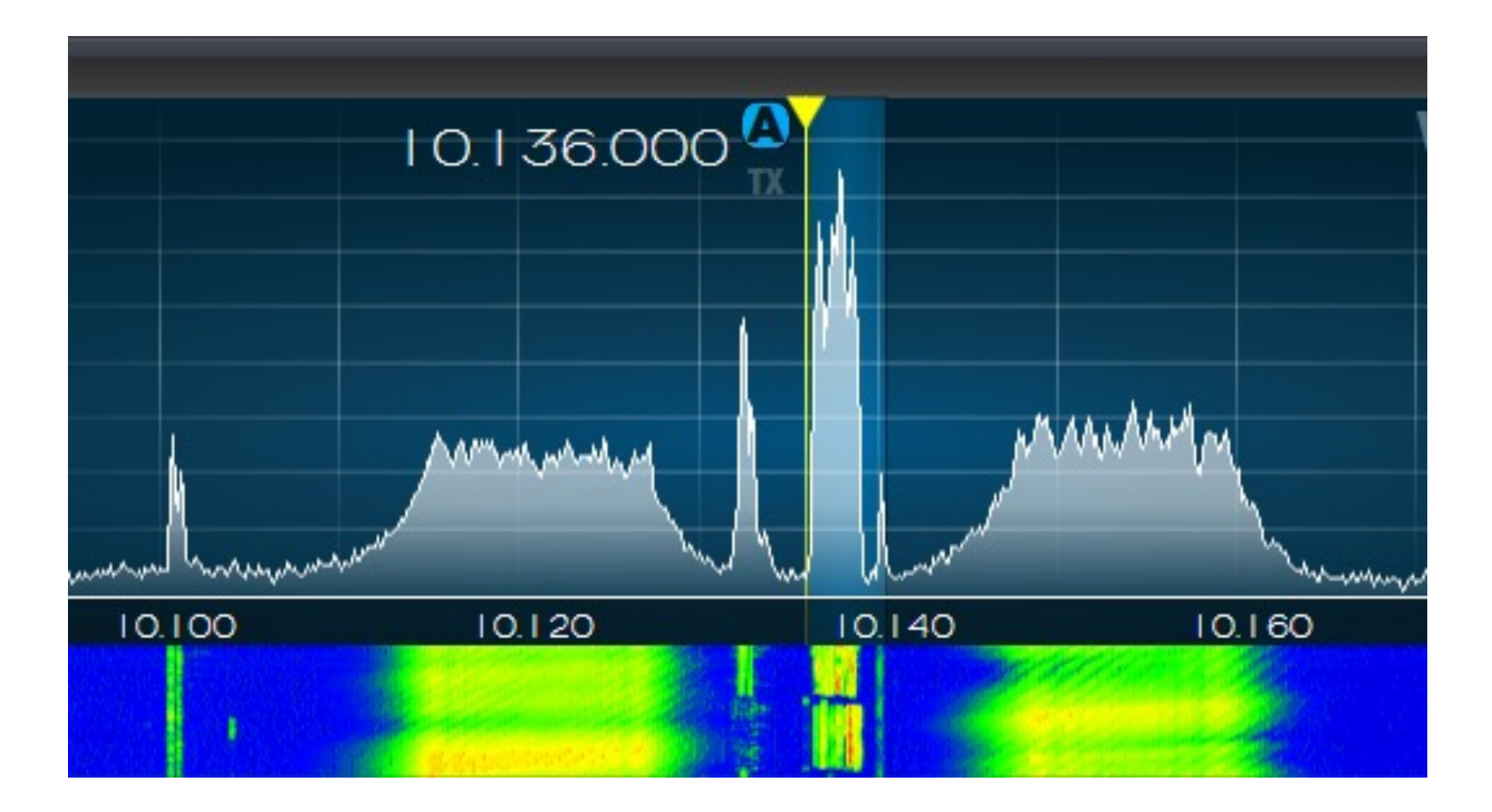

© 2023 Frédéric Furrer HB9CQK Folie 6

### **FT8WW DX-Cluster Message:**

Zitat von einem EU Ham auf dem DX-Cluster: "CW proper ham radio FT8 is NOT!"

Many thanks to Thierry, the team on the island, the pilots, and the government entities that made this operation possible.

For those of you who wonder why FT8 has become such a popular mode for DX-peditions, consider this: It eliminates much of the LID behaviour in the pile-ups. It eliminates the continuous calling stations, the guys who repeat their callsigns over and over again. It eliminates the "tail enders", those guys who delay making their call until after other stations have called. It eliminates the guys who "drop in" their callsign before the DX station has finished a QSO. These behaviours make for an extremely difficult and exhausting operation for the DX station, and it slows down the QSO rate tremendously for everybody. So, if you are disappointed that FT8 is the mode of choice of DX-peditions, perhaps you should quit being a LID and operate like gentlemen on CW and phone. Send your full callsign once, and wait for the DX to pick a station out of the pile. When you make contact, give a signal report and nothing else, let the DX move on to the next QSO.

KR3DX, Dennis from the DX-News Forum

### **FT8: "DX for the rest of us"** 6 m: 2018 20. Juni, 20:31 UTC

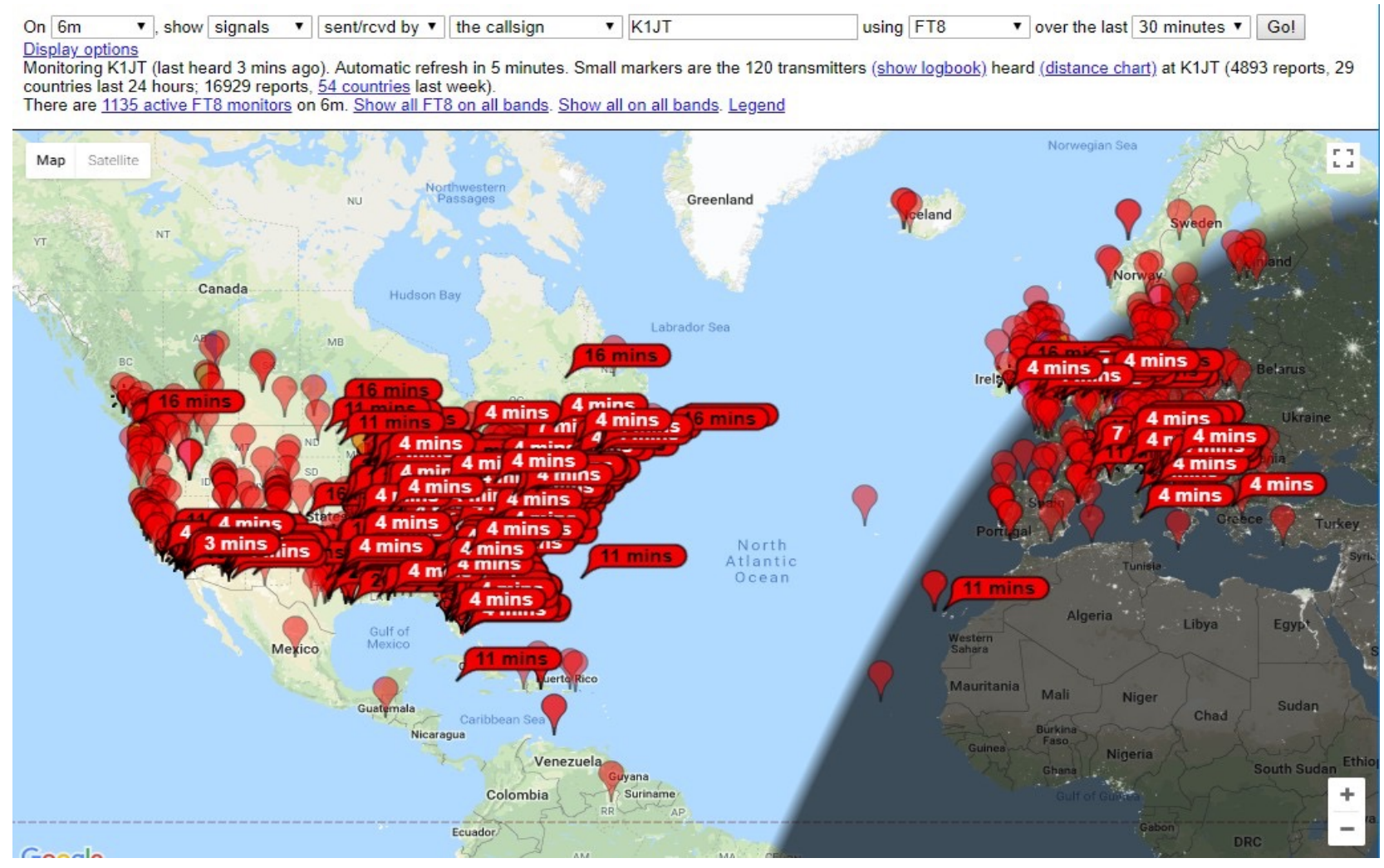

© 2019 Joe Taylor, K1JT

#### © 2023 Frédéric Furrer HB9CQK Folie 8

### **FT8: "DX for the rest of us"** 6 m: 2018 20. Juni, 20:35 UTC

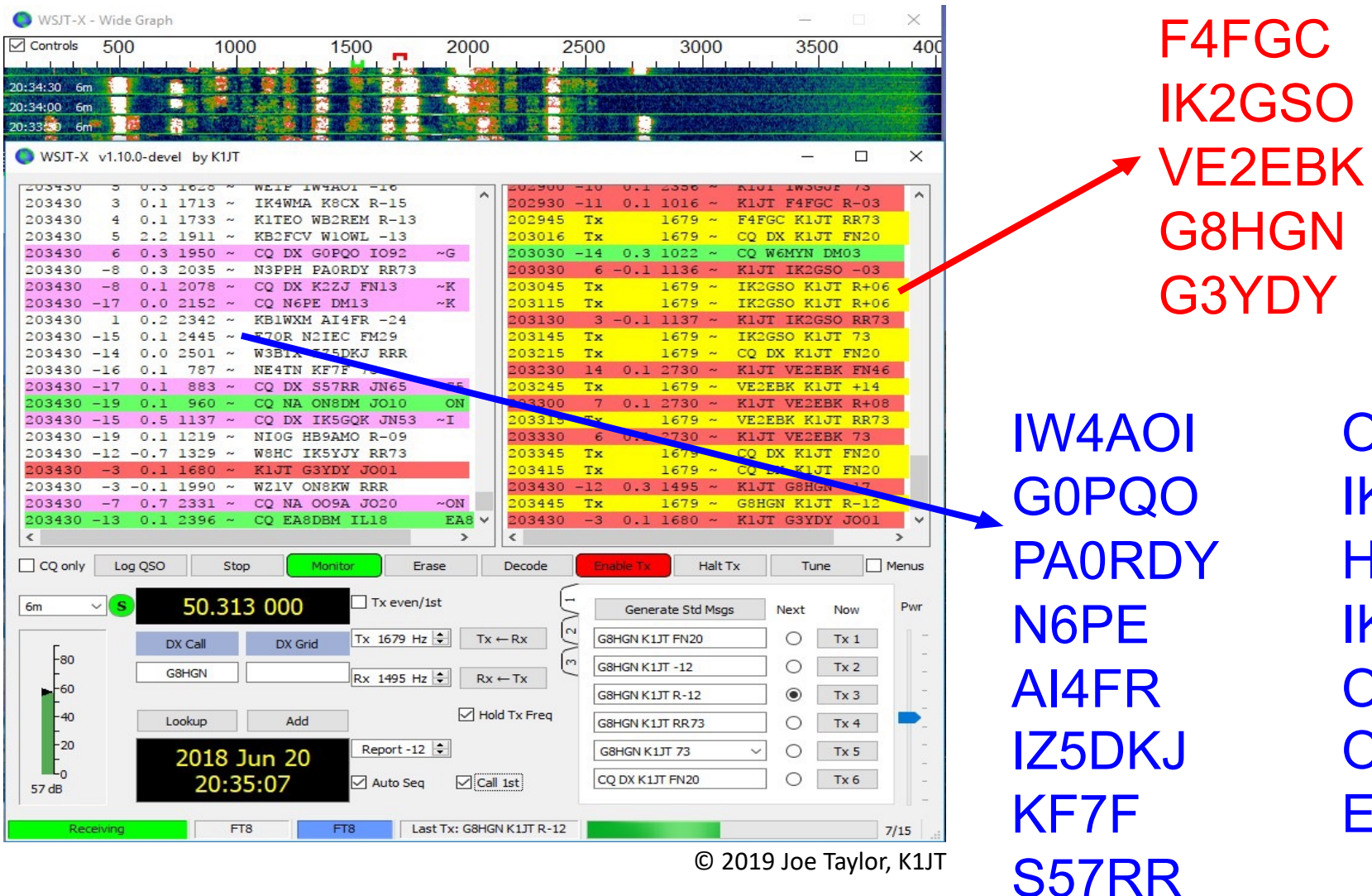

ON8DM IK5GQK HB9AMO IK5YJY ON8KW OO9A EA8DBM

# **Die Mitglieder der WSJT-X Familie** WSJT-X

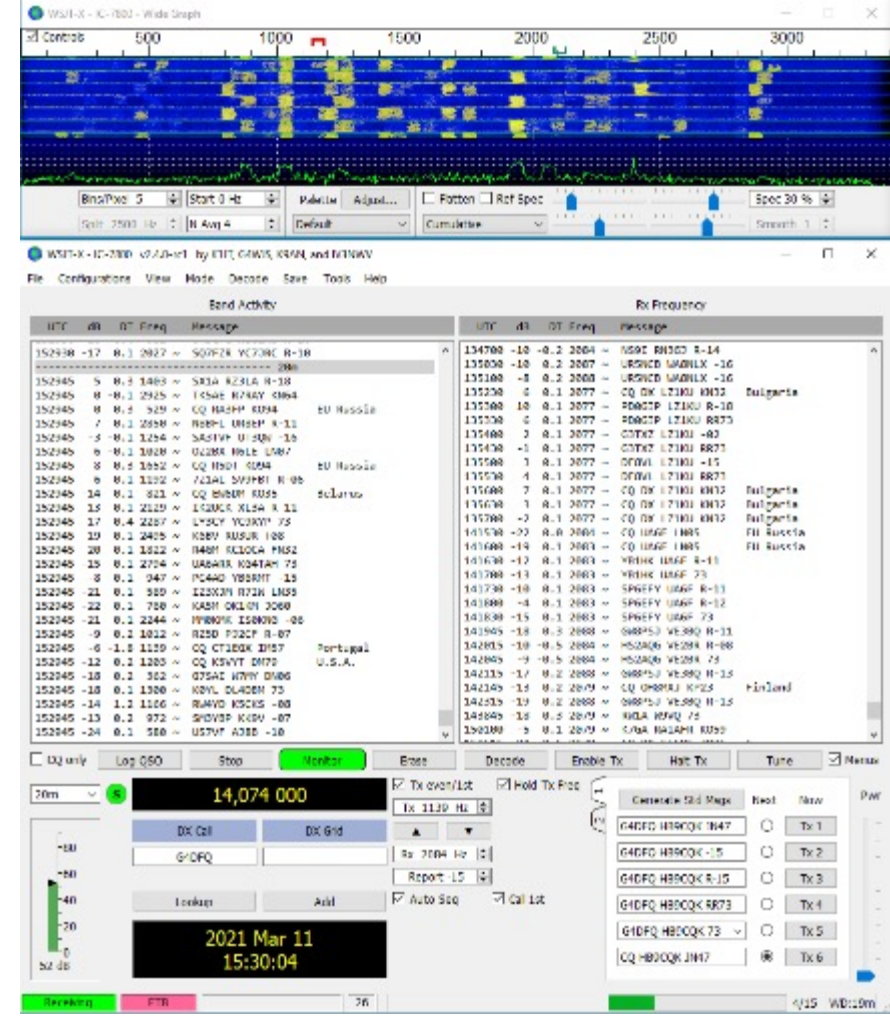

#### **WSJT-X – Die Grundlage**

- Alle "derivatives" werden daraus entwickelt
- Aktuell auf Version 2.6.0, rc5 auf Sourceforge
- Unterstützt den Contest Mode und F/H
- Läuft auf vielen Plattformen
- Sehr stabil, minimales User Interface
- Verbesserungen finden "unter der Haube" statt, das UIF wird kaum verändert
- Läuft mit allen gängigen Log Programmen, sowie mit JTAlert und Gridtracker
- Wer anfängt startet am besten mit WSJT-X

# **Die Mitglieder der WSJT-X Familie** JTDX

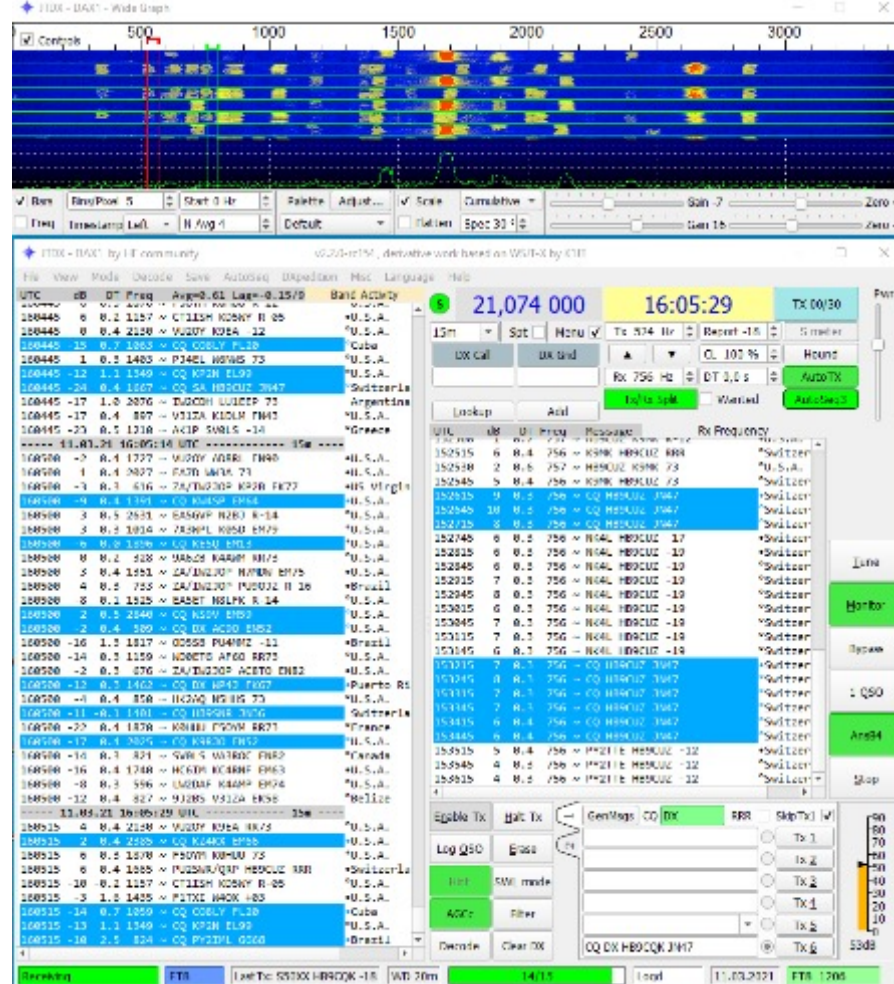

#### **JTDX – mehr Kontrolle, aber...**

- Aktuell bei Version 2.2.159. Updates seit Monaten nur noch durch Uwe, DG2YCB als "JTDX improved" auf Sourceforge
- Viel mehr Einstellungen direkt auf der Oberfläche
- Keine Contest Unterstützung, kein Fox Mode
- Wesentlich weniger Modes als WSJT-X
- Hinted Decoding (erweitert von WSJT-X ap Decoding)
- Farbliche Darstellung des gewählten Zeitfensters
- SkipTx1 und RRR lassen sich permanent anwählen
- SWL mode (Achtung CPU Auslastung!)
- Sehr flexible AutoSeq, Filter des Berechnungsfensters, etc..
- Läuft mit allen gängigen Log Programmen, sowie mit JTAlert und Gridtracker

## **Leistungsvergleich WSJT-X vs. JTDX**

### Welches Programm decodiert mehr?

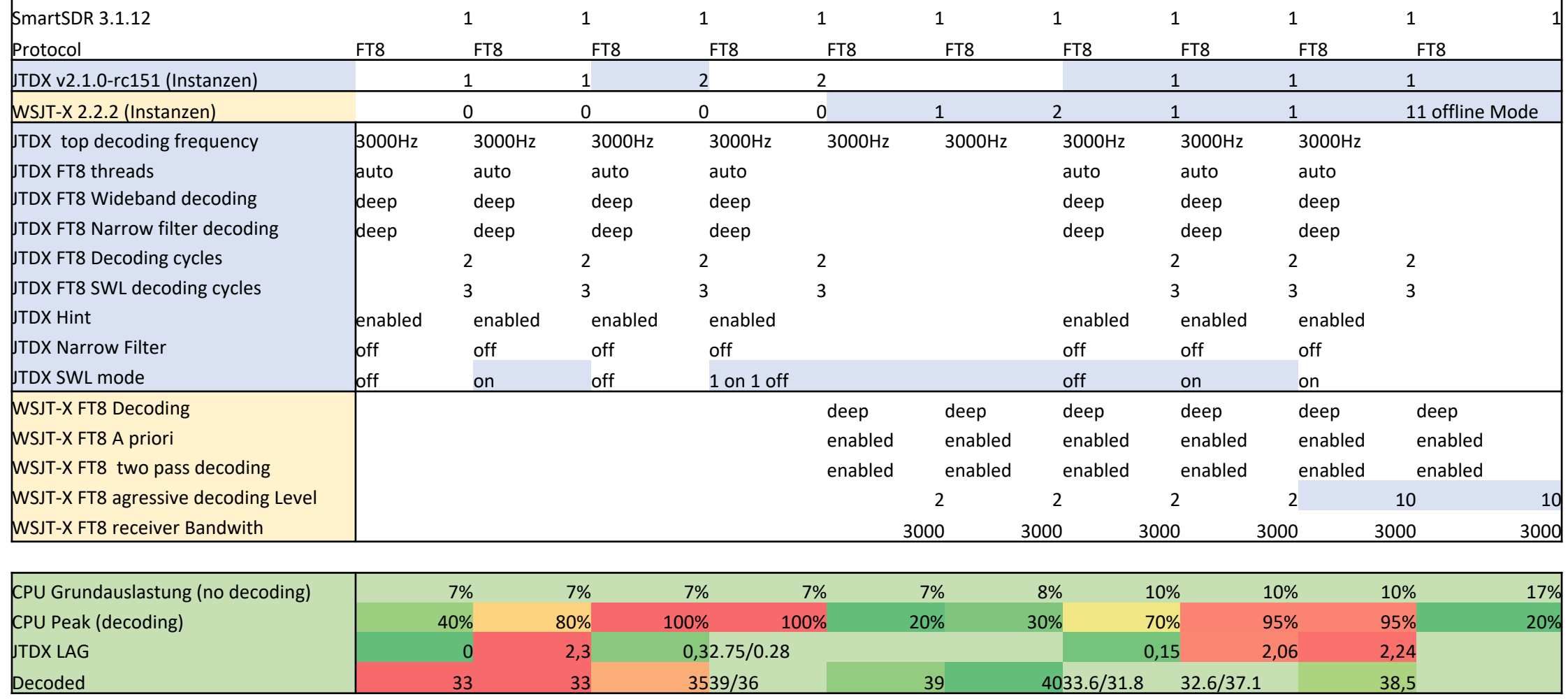

© 2021 Remo HB9SHD

### **Leistungsvergleich WSJT-X vs. JTDX** Auslastung der CPU

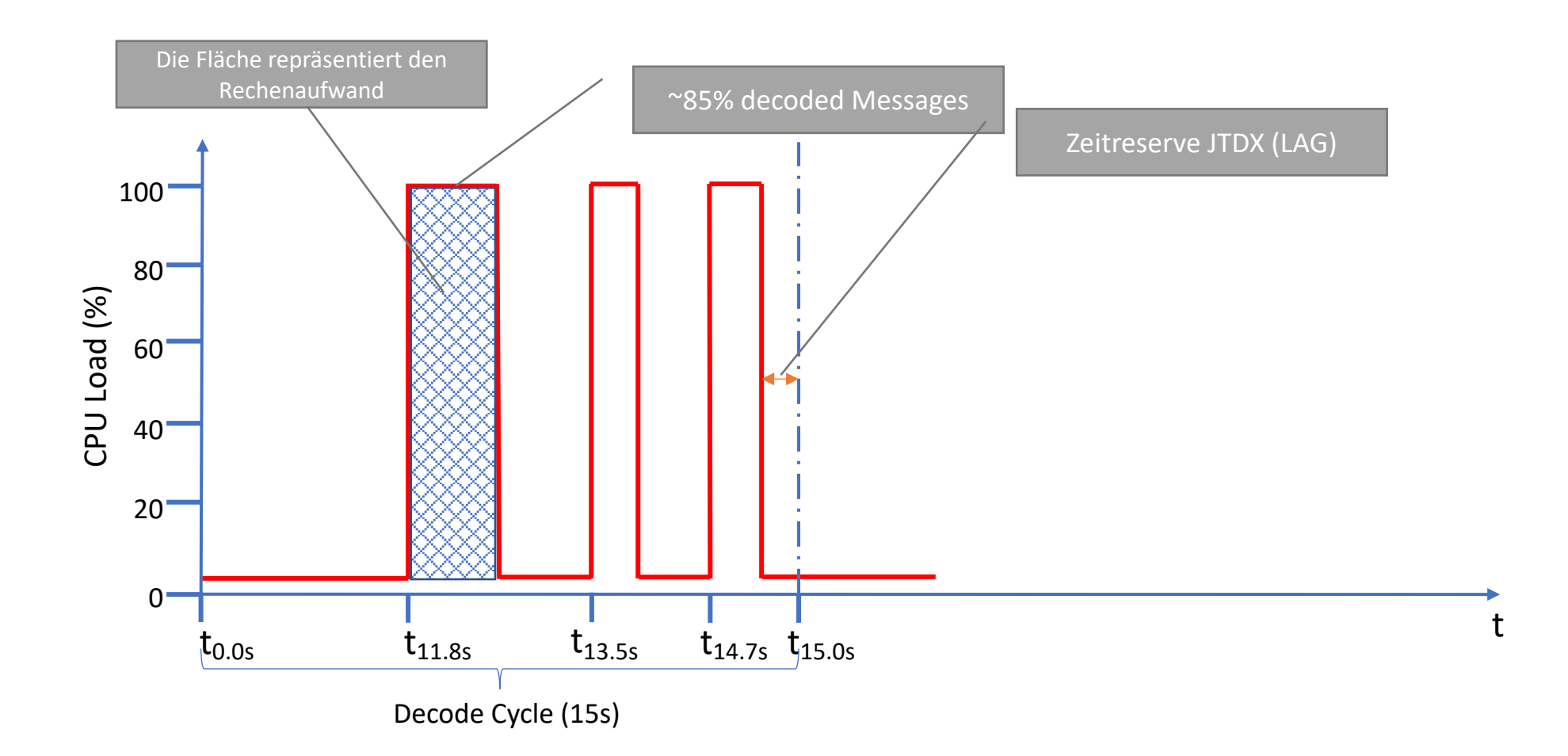

# **Leistungsvergleich WSJT-X vs. JTDX**

CPU Auslastung

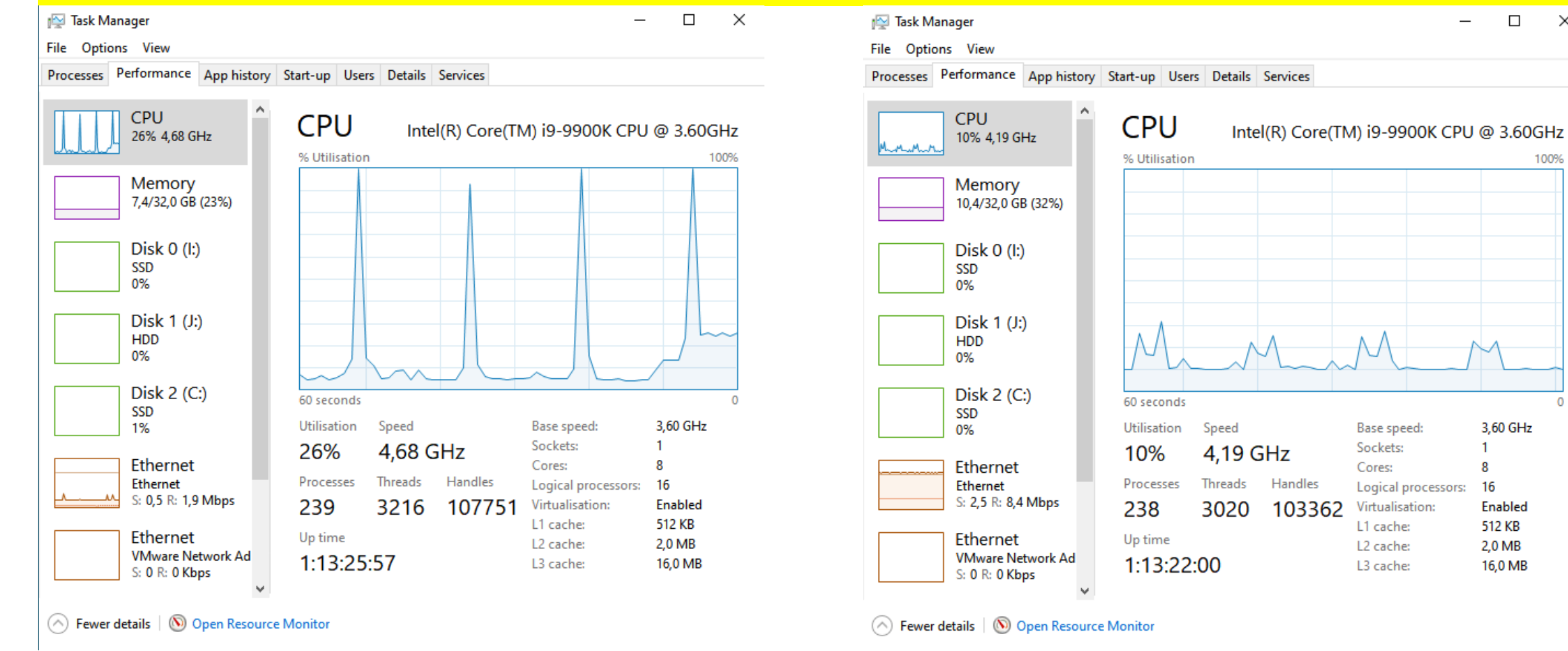

2 instances JTDX 3 instances  $\sim$  3 instances WSJT-X

 $\Box$ 

 $\overline{\phantom{0}}$ 

 $\times$ 

100%

 $\Omega$ 

3,60 GHz

Enabled 512 KB

2,0 MB

16,0 MB

 $\mathbf{1}$ 8

16

#### © 2023 Frédéric Furrer HB9CQK Folie 14

## **WSJT-X & JTDX Websites**

### **Aktuell auf Sourceforge**

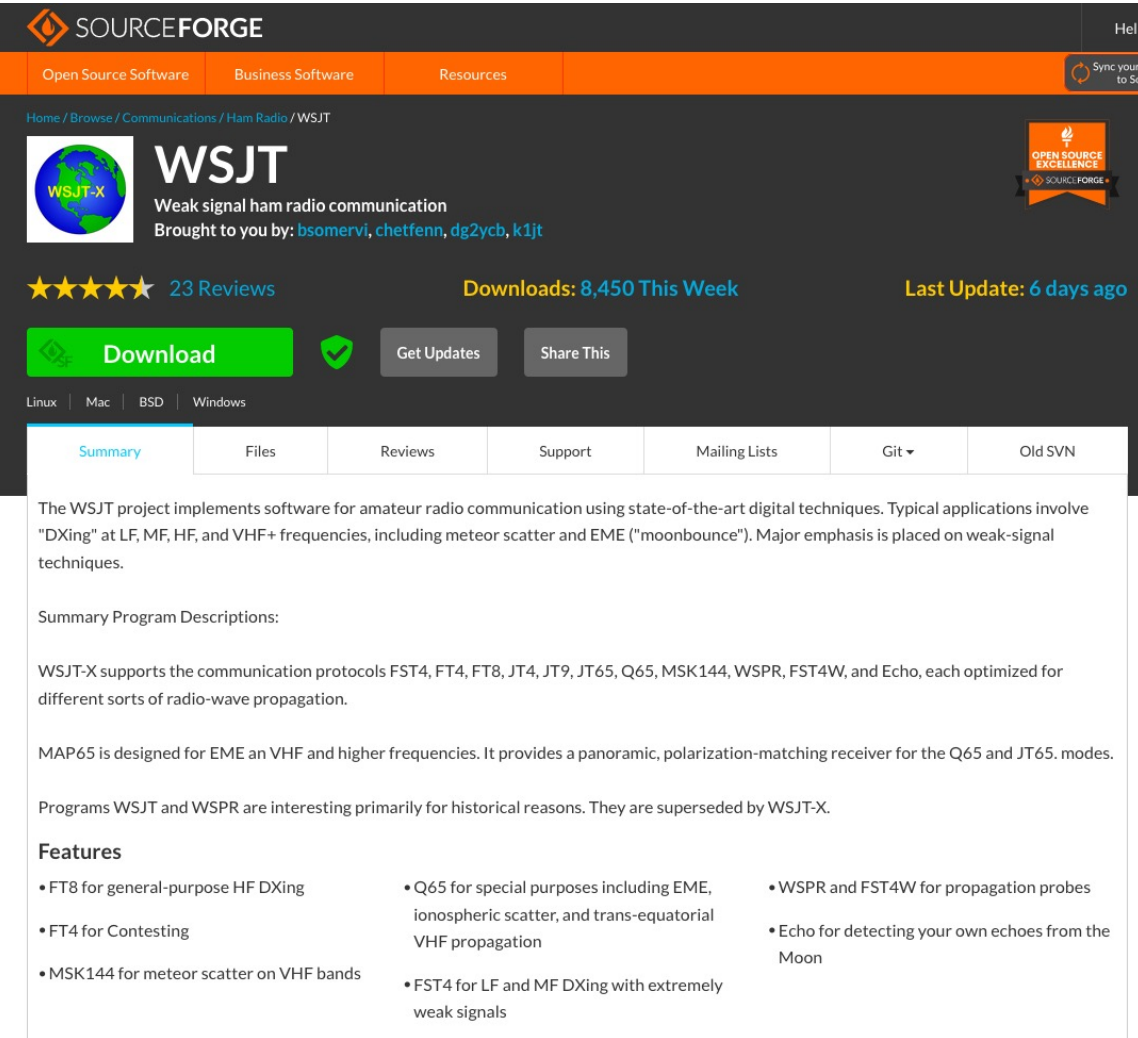

#### © 2023 Frédéric Furrer HB9CQK

# **Die Mitglieder der WSJT-X Familie** WSJT-Z

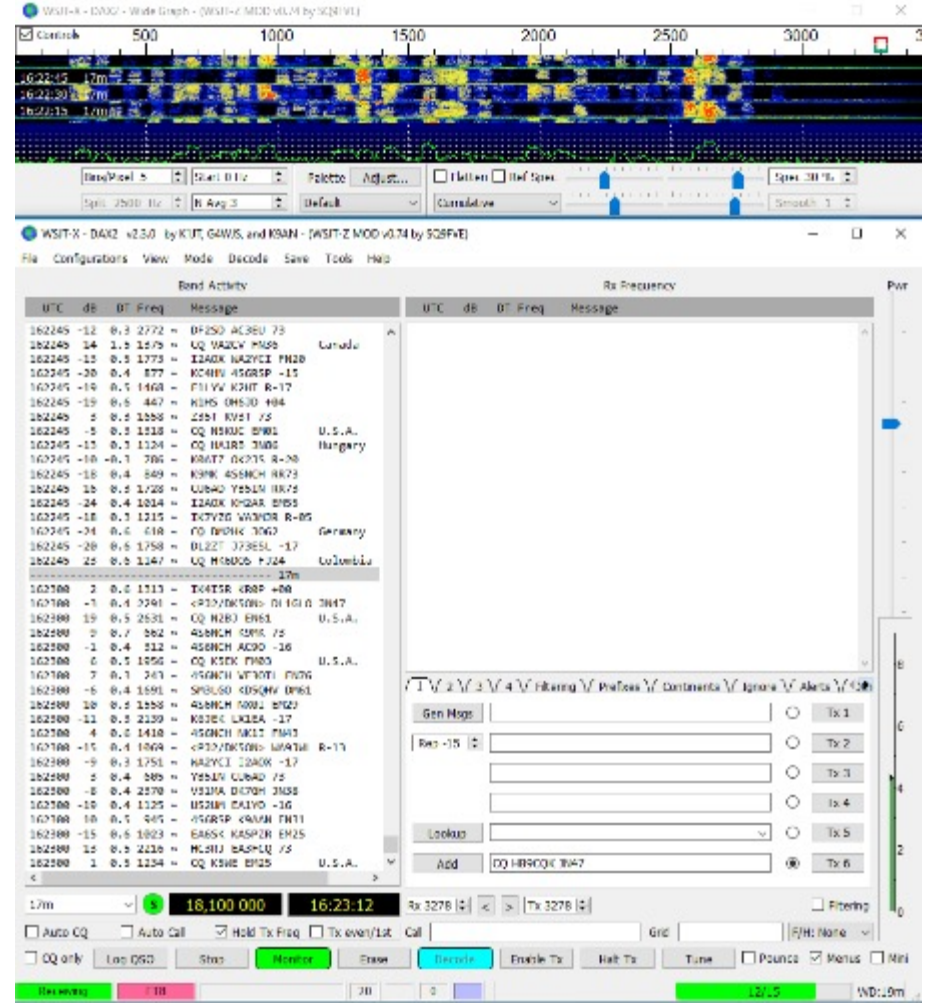

#### **WSJT-Z: Das «schwarze Schaf» der Familie**

- Erlaubt vollautomatischen Betrieb. Das ist in den meisten Ländern verboten
- "Tarnt" sich für andere Programme als WSJT-X, heisst aber: "WSJT-Z MOD v0.xx by SQ9FVE" Seit Mai 2022 keine Updates mehr!
- Enorm viele Einstellungen direkt an der Oberfläche mit Tabs
- Mehr Platz im Decode Fenster
- Konfigurierbare Alarme und Band Hopping für FT8
- Contest Mode, Fox Mode
- Pounce Funktion: Ruft gewählten Call sobald gehört mit CQ oder 73
- Läuft NICHT (mehr) mit JTAlert, aber OK mit Gridtracker

## **Die Mitglieder der WSJT-X Familie MSHV**

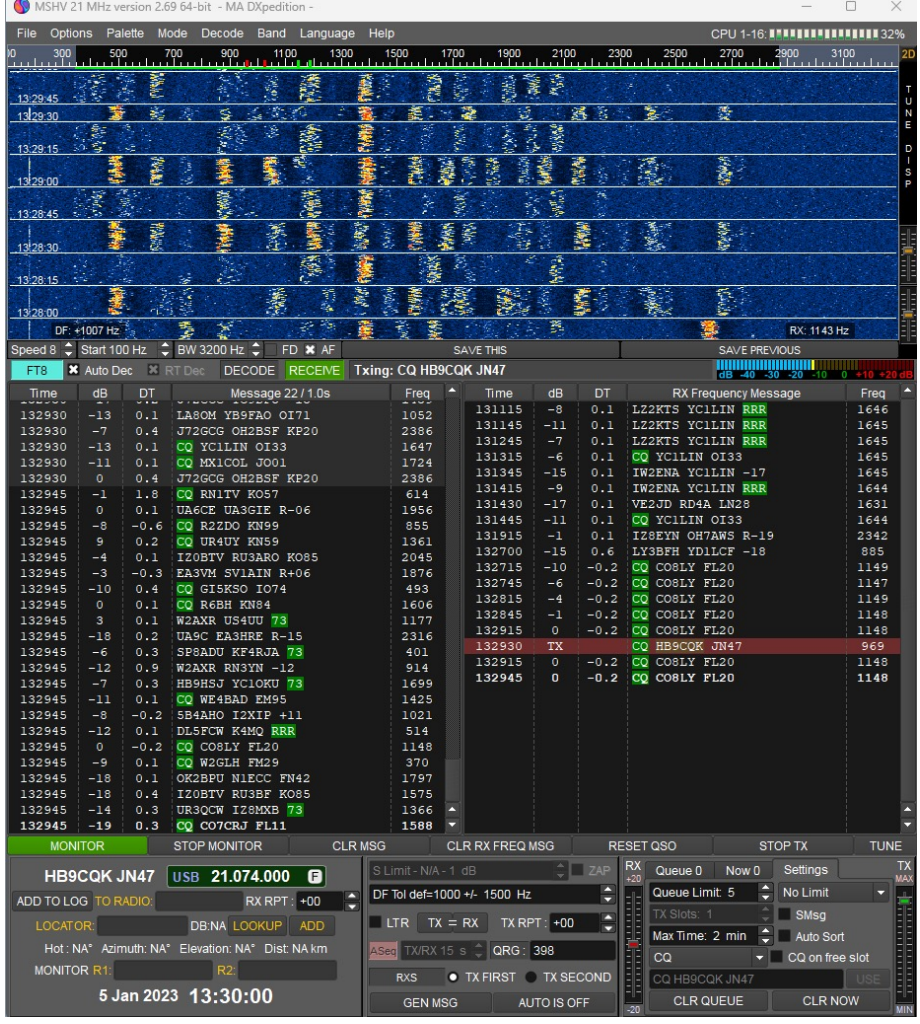

#### **MSHV – Das andere Programm**

- Die aktuelle Version ist 2.69, der letzte Update ist vom 22.12.2022 auf der Website von LZ2HV
- Das UIF weicht stark vom WSJT-X de facto Standard ab
- Multi Threading (ohne F/H!) geht auf den standard FT8 QRG's. Das wird nicht von allen geschätzt
- Noch mehr Platz im Decode Fenster
- Kein Contest Mode
- Grosses Angebot an Modes, z.B. MSK144, FSK441, etc.
- Direkte Anzeige der CPU Auslastung
- Keine Anzeige des Spektrums, sondern nur Wasserfall
- Funktioniert nicht mit JTAlert, aber OK mit Gridtracker

# **Die Mitglieder der WSJT-X Familie** JS8Call

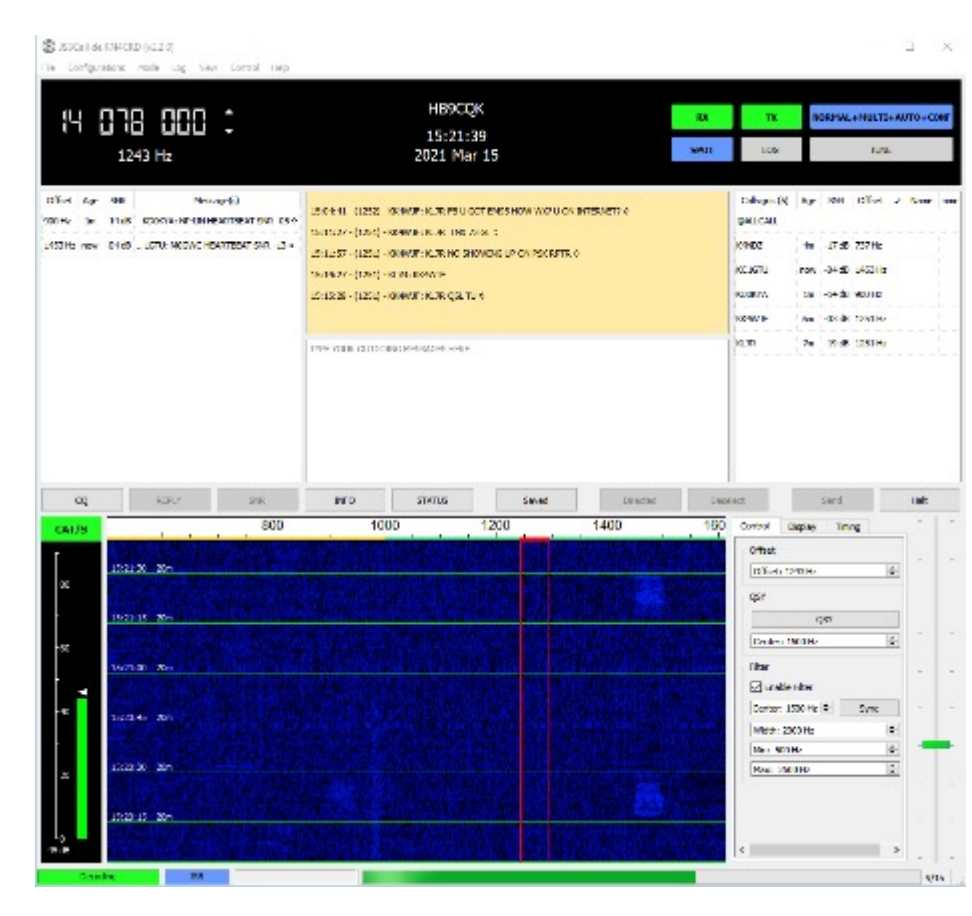

- **JS8Call – Für mehr Informationsaustausch**
- Keyboard zu Keyboard Kommunikation wie bei RTTY und PSK31
- Rufzeichen History
- Message Box, kann später abgerufen werden
- Timing feature bei ungenauen Computer Uhren
- Volles Charakter Set
- Standard mode (wie RTTY), Directed Messages, Group Messages (z.B. CQ)
- Directed Commands (z.B. What is my SNR?)
- Relaisstationen
- Heartbeat Funktion (wie eine Bake mit ACK Funktion)
- etc, etc...

# **Die Verwandten der WSJT-X Familie Gridtracker**

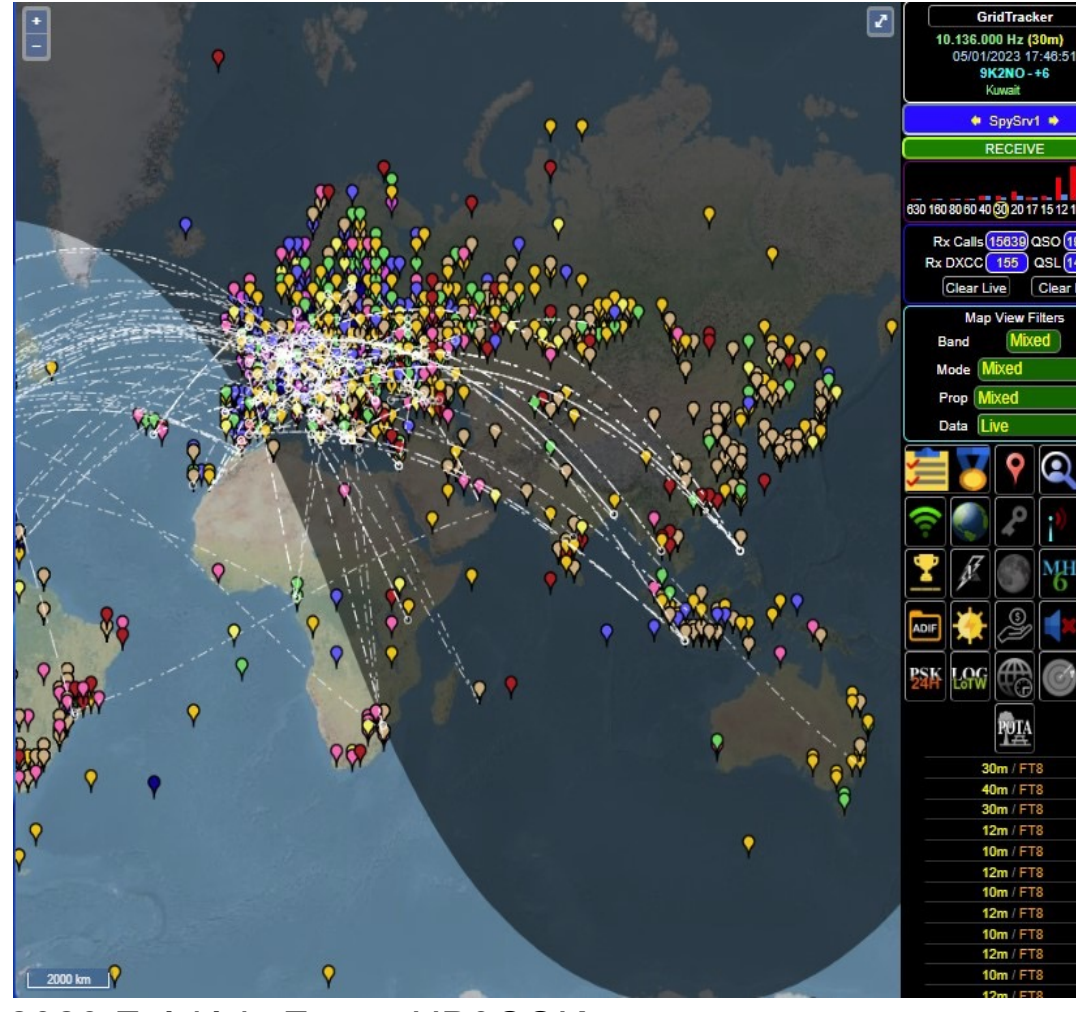

#### **Gridtracker – Tolle Grafik!**

- Darstellung aller Empfangenen Stationen auf einer Weltkarte – das geht auch ohne Internet Anbindung zu PSKReporter
- Log Overlay mit gearbeiteten Grids
- Geht mit allen WSJT Programmen!
- Sendet UDP Packets an Logbuch Programme
- Vollständige Listendarstellung
- Sehr umfangreiche Filter Möglichkeiten
- LotW Download, ADIF Upload
- Akustische Alarme, fast wie JTAlert
- Ein Instance von Gridtracker bedient multiple Instances von WSJT-X und fasst alle Daten grafisch und als Tabelle zusammen

© 2023 Frédéric Furrer HB9CQK Folie 19

## **Die Verwandten der WSJT-X Familie** JTAlert

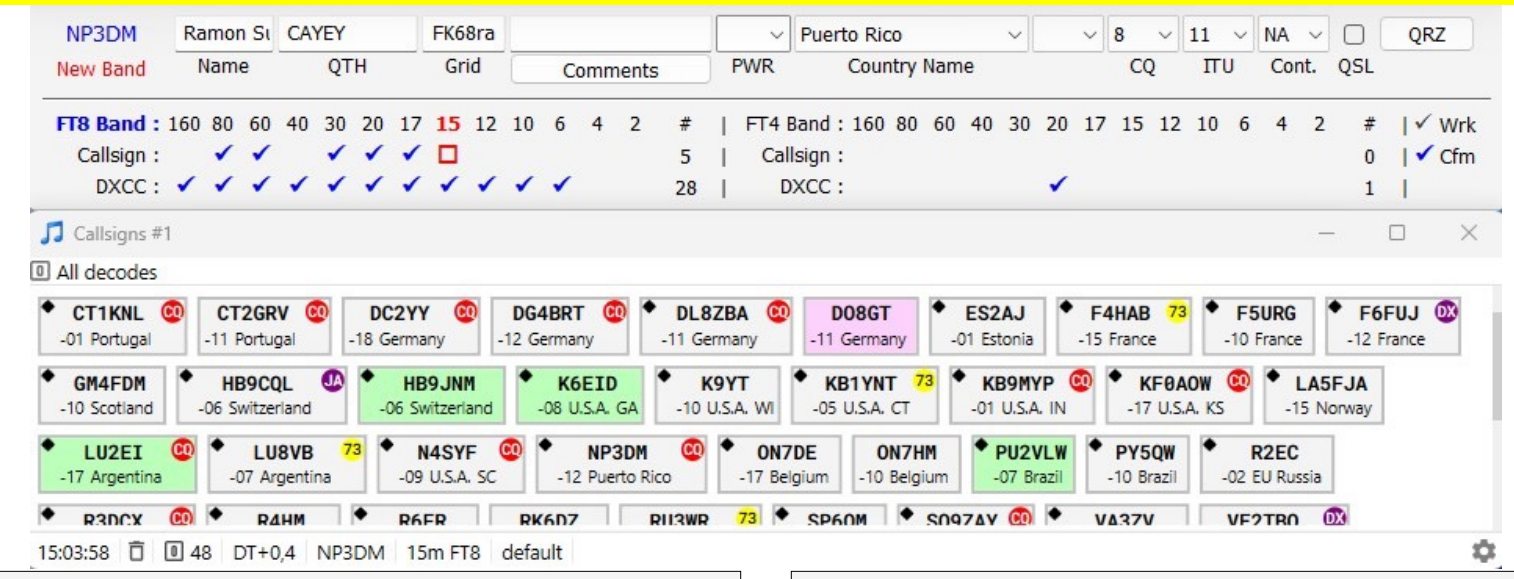

- Funktioniert nur mit JTDX und WSJT-X
- Multiple Instances: 1 Port pro WSJT-X/JTDX Instance
- Das optimale Programm für Diplomjäger
- Kompakte Darstellung alle wichtigen Infos auf einen **Blick**
- UDP an Log Programme mit Log File Check!
- ALLES lässt sich konfigurieren
- Vollständige Listendarstellung
- Abgleich mit Log Datei
- Web Services: Online Logbücher, XML Lookup
- Auto Start von anderen Programmen
- Audio Alarme
- etc. etc...

# **Einige wichtige Funktionen erklärt:**

### "Call first"

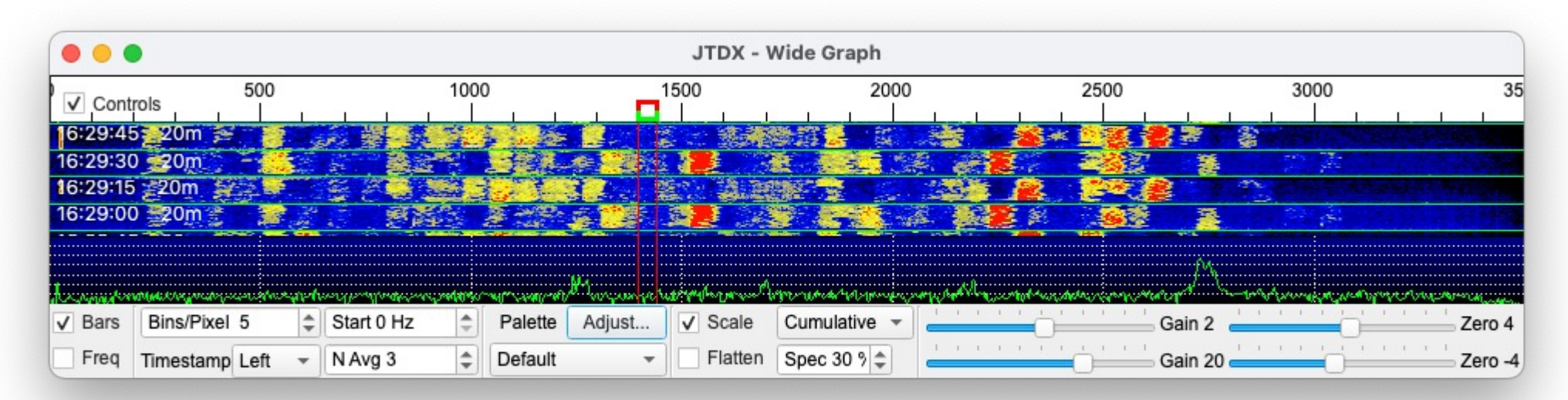

#### **Die Reihenfolge bei "Call first"**

"Auto Seq" muss aktiviert sein, dann werden die rufenden Stationen nach folgenden Kriterien automatisch ausgewählt:

- 1. Die (erste) Station auf meiner TX QRG (trotzdem nicht empfohlen, da alle dort senden)
- 2. Die Station auf der tiefsten QRG

# **Einige wichtige Funktionen erklärt:**

"AP (A Priori) decoding", "Hinted decoding"

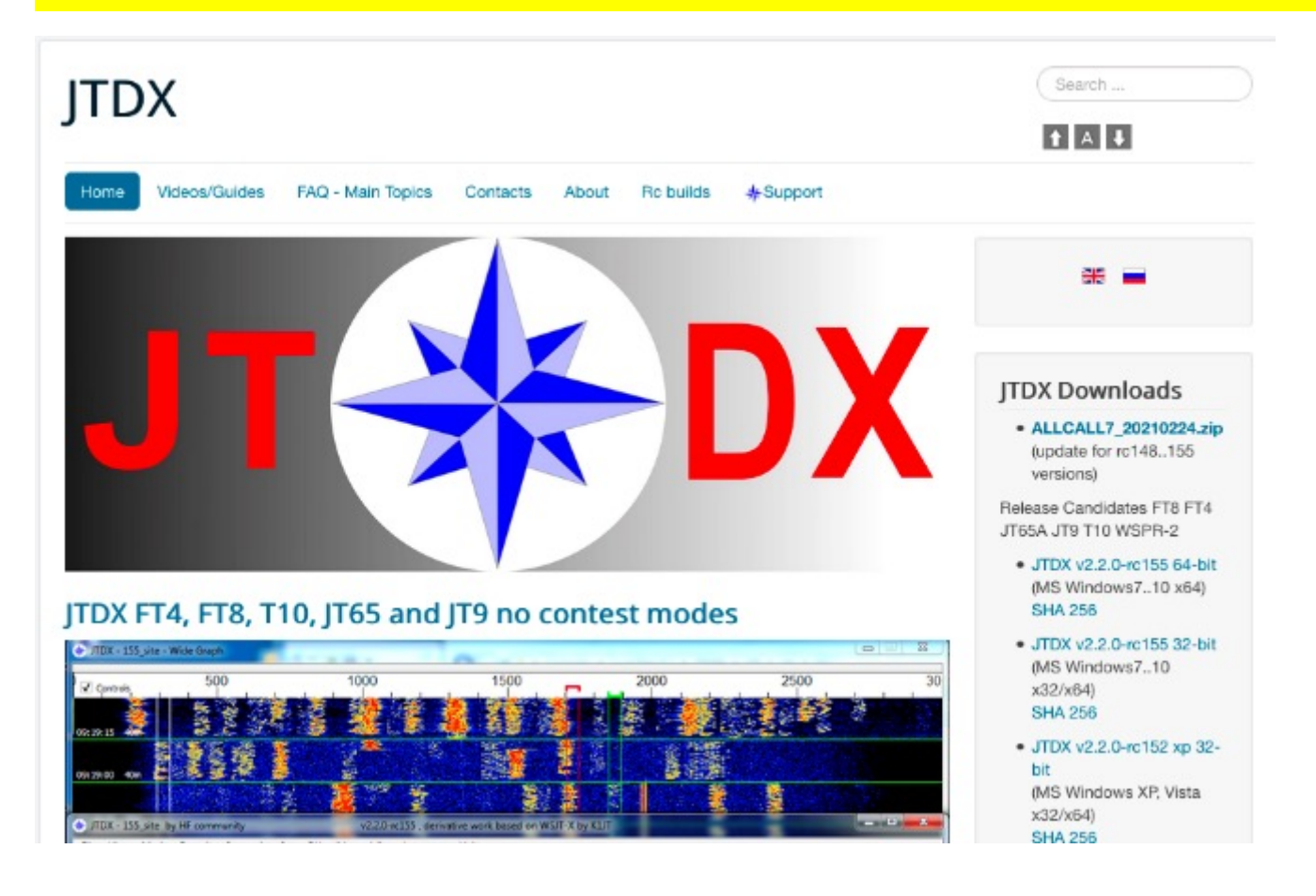

#### **AP decoding bei WSJT-X**

Verwendet gespeicherte Calls, und vor allem das im DX Call Fenster eingegebene Rufzeichen, um die Wahrscheinlichkeit der Decodierung zu erhöhen

#### **Hinted decoding bei JTDX**

JTDX geht noch einen Schritt weiter und verwendet zusätzlich zu den AP Informationen von WSJT-X die Informationen aus dem "ALLCALL7" File von der JTDX Website. Es beinhaltet alle decodierten Calls weltweit und wird regelmässig updatet.

### **Einige wichtige Funktionen erklärt:** Filtering bei JTDX: Problem Rechenkapazität

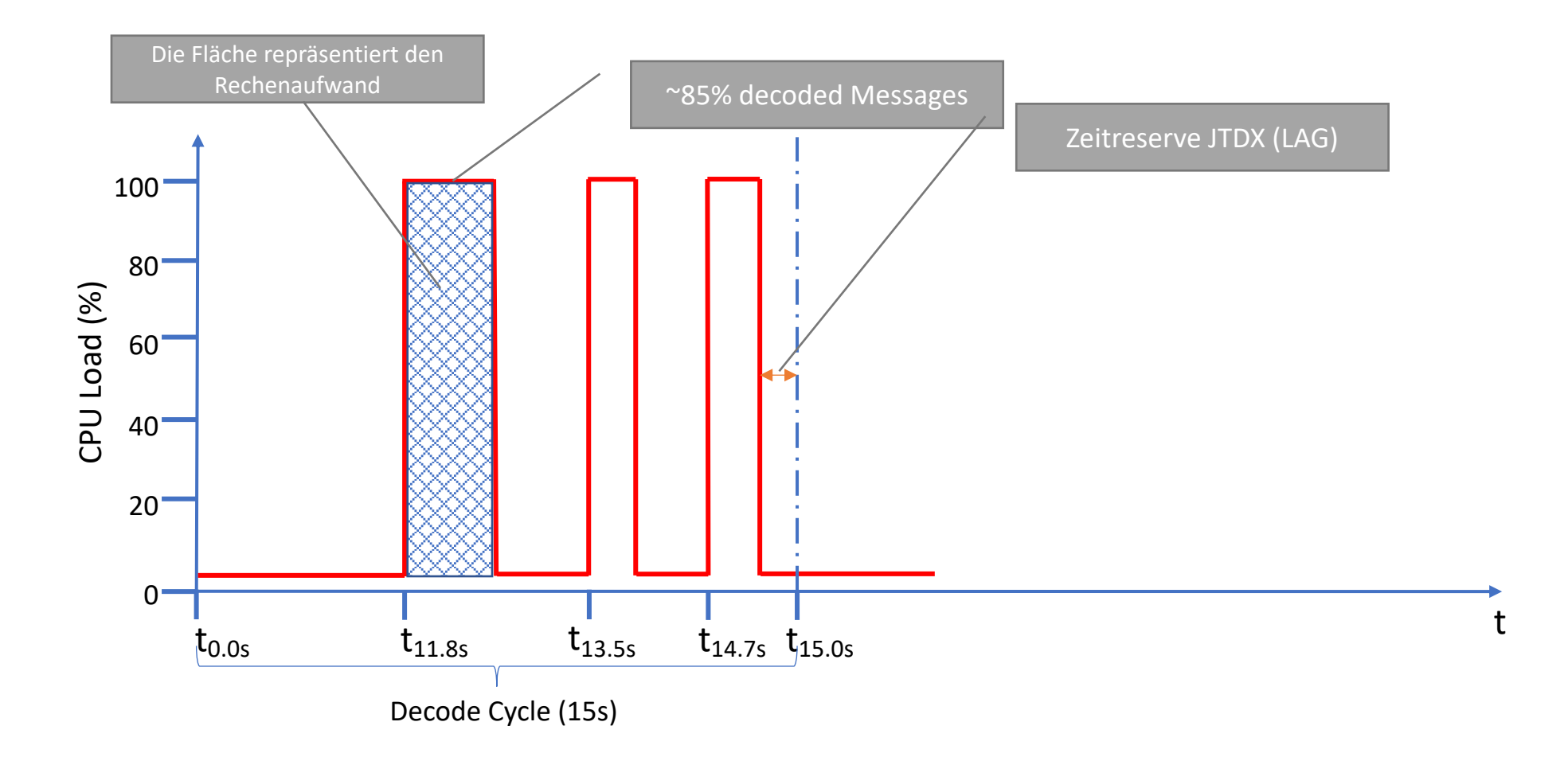

### **Einige wichtige Funktionen erklärt:** Filtering bei JTDX: Problem Rechenkapazität, Lag +3.43 Sekunden!

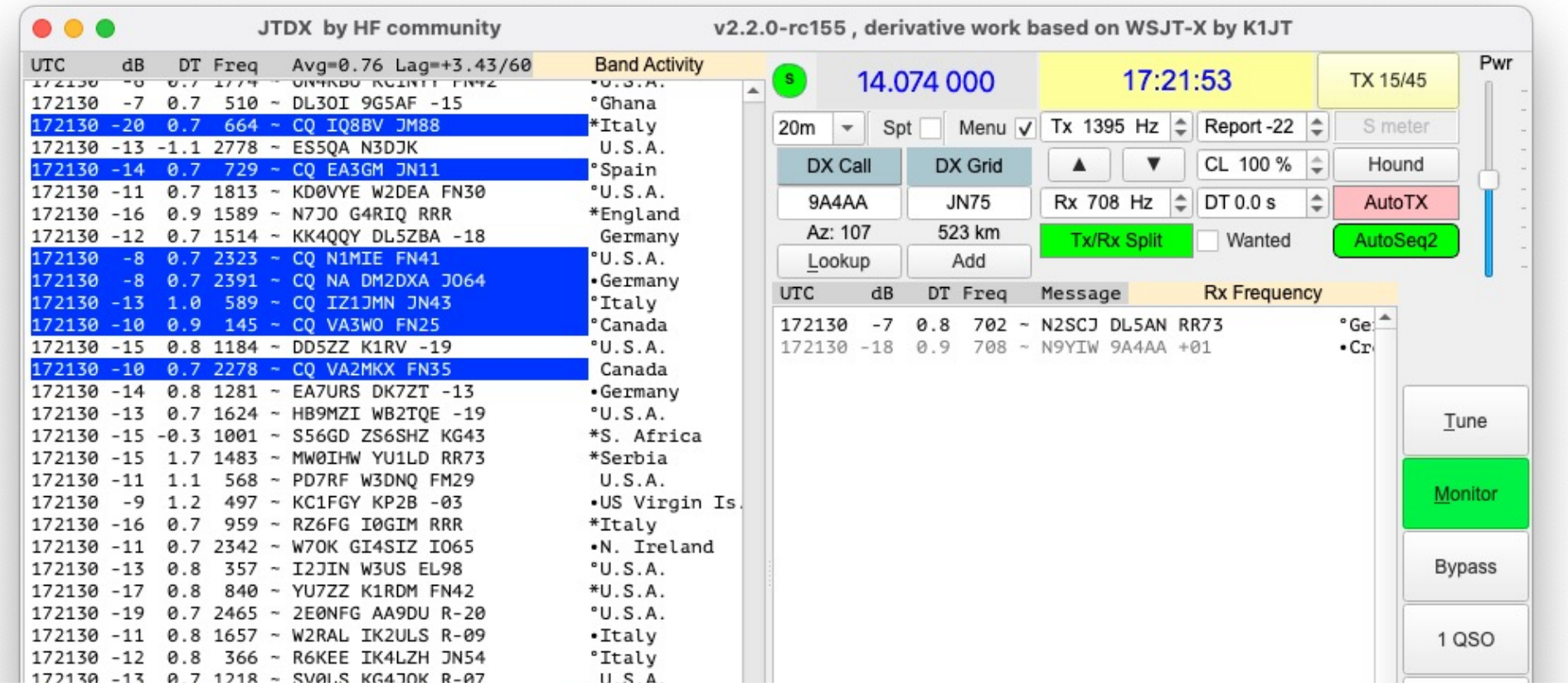

### **Einige wichtige Funktionen erklärt:** Filtering bei JTDX: Filter ein und Lag ist OK!

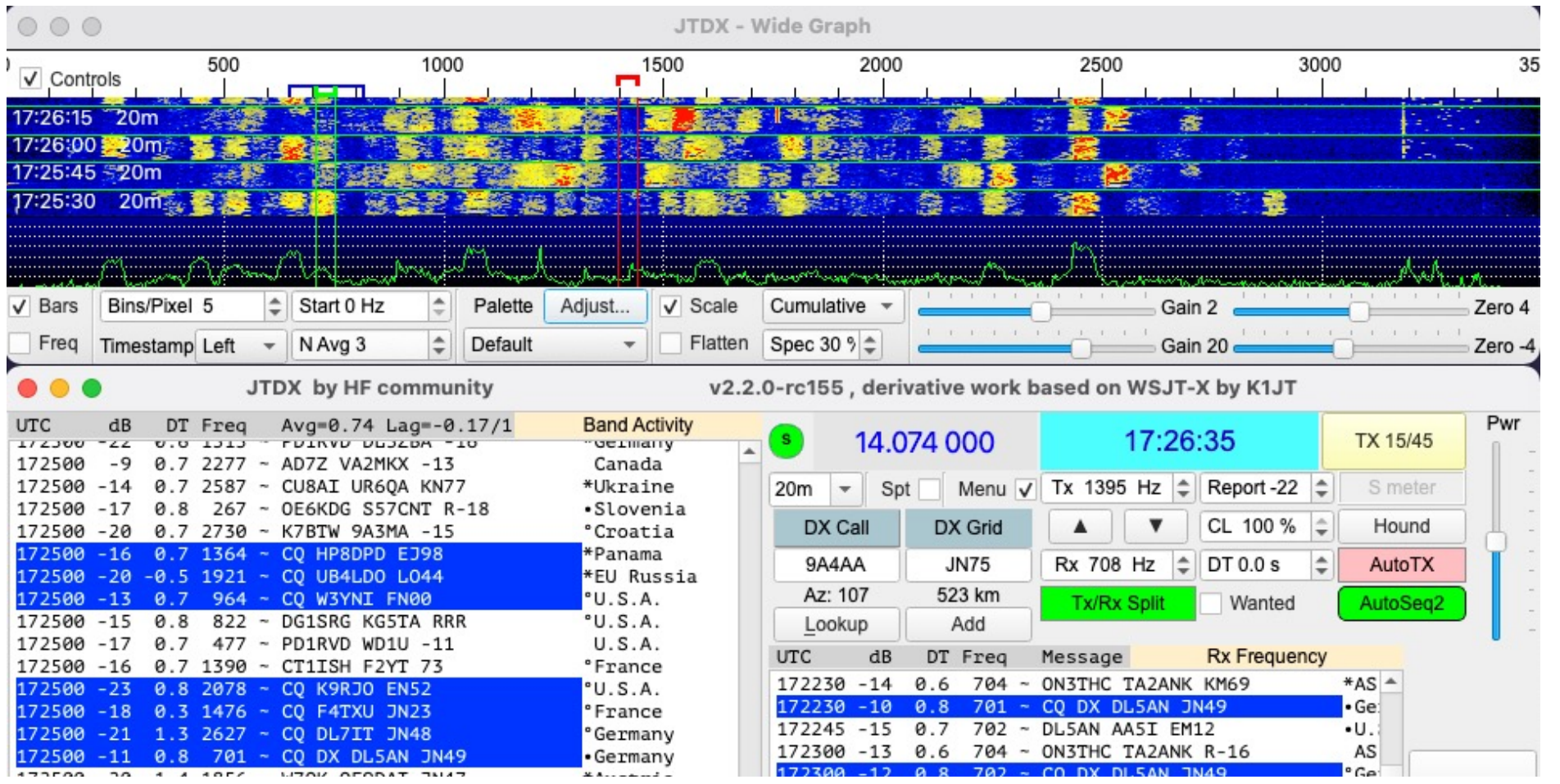

#### **ABER:**

Wenn die DX Station die QRG wechselt weil sie nicht auf der QRG decodiert wird ist sie verschwunden, raus aus dem Filter!

# **Audio Einstellungen**

### Hier ist Sorgfalt sehr wichtig!

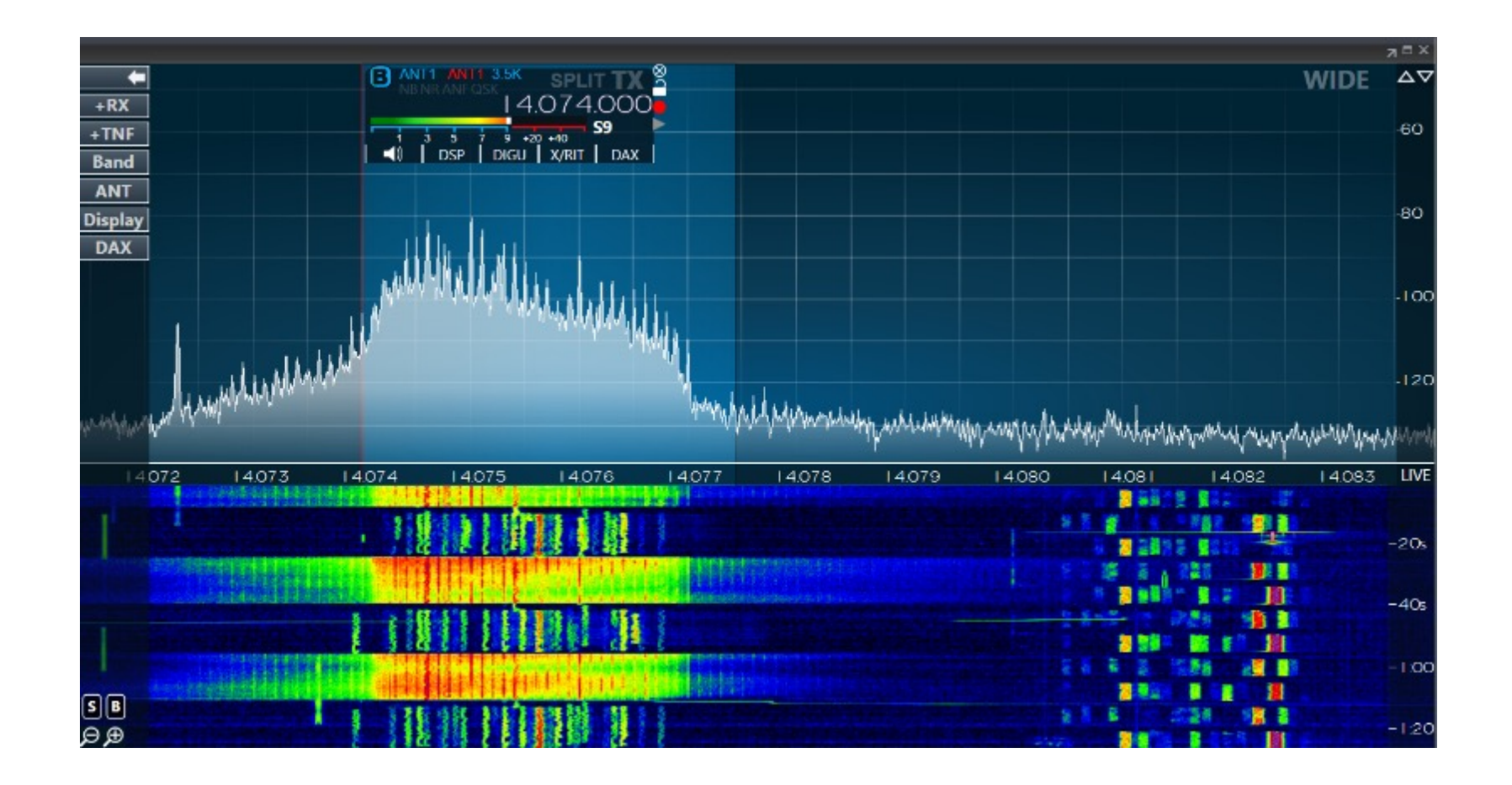

© 2023 Frédéric Furrer HB9CQK

### **Audio Einstellungen**

Es gibt viele Ursachen, deshalb: Höre Dich selbst zurück!

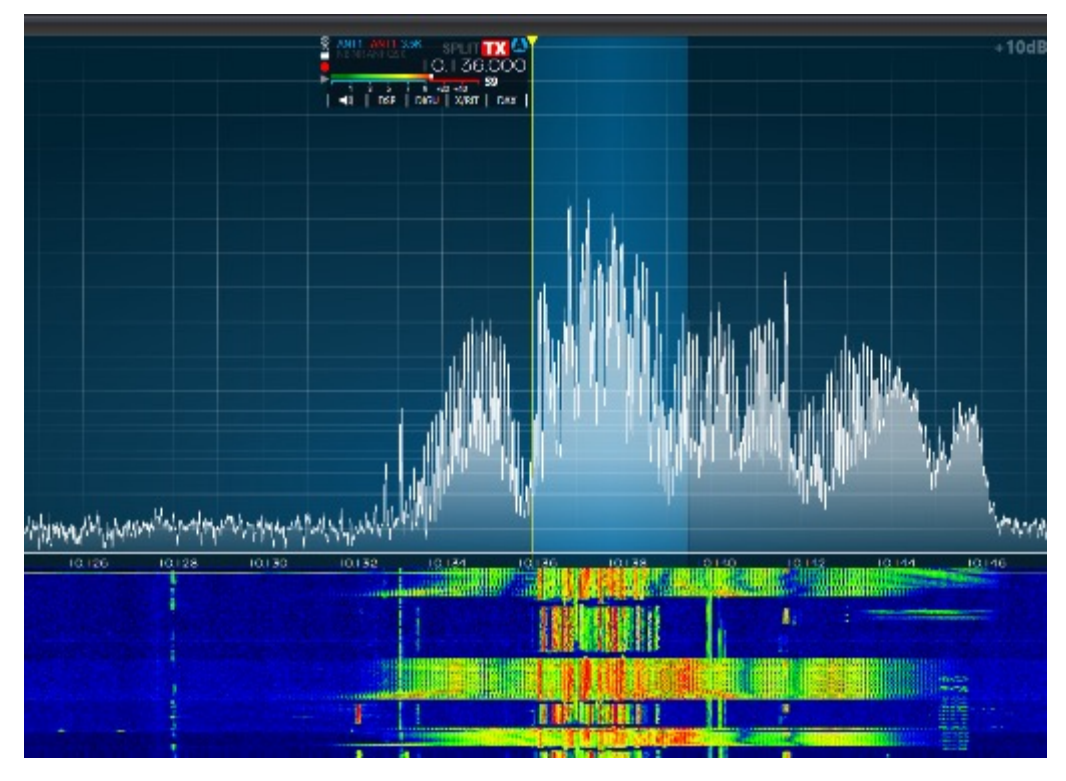

Gründe: Zu viel Audio Pegel, falsche Audio Speisung, falsche Einstellung der Soundkarte, senden im nicht linearen Bereich, nicht Verwendung von "Split Operation"

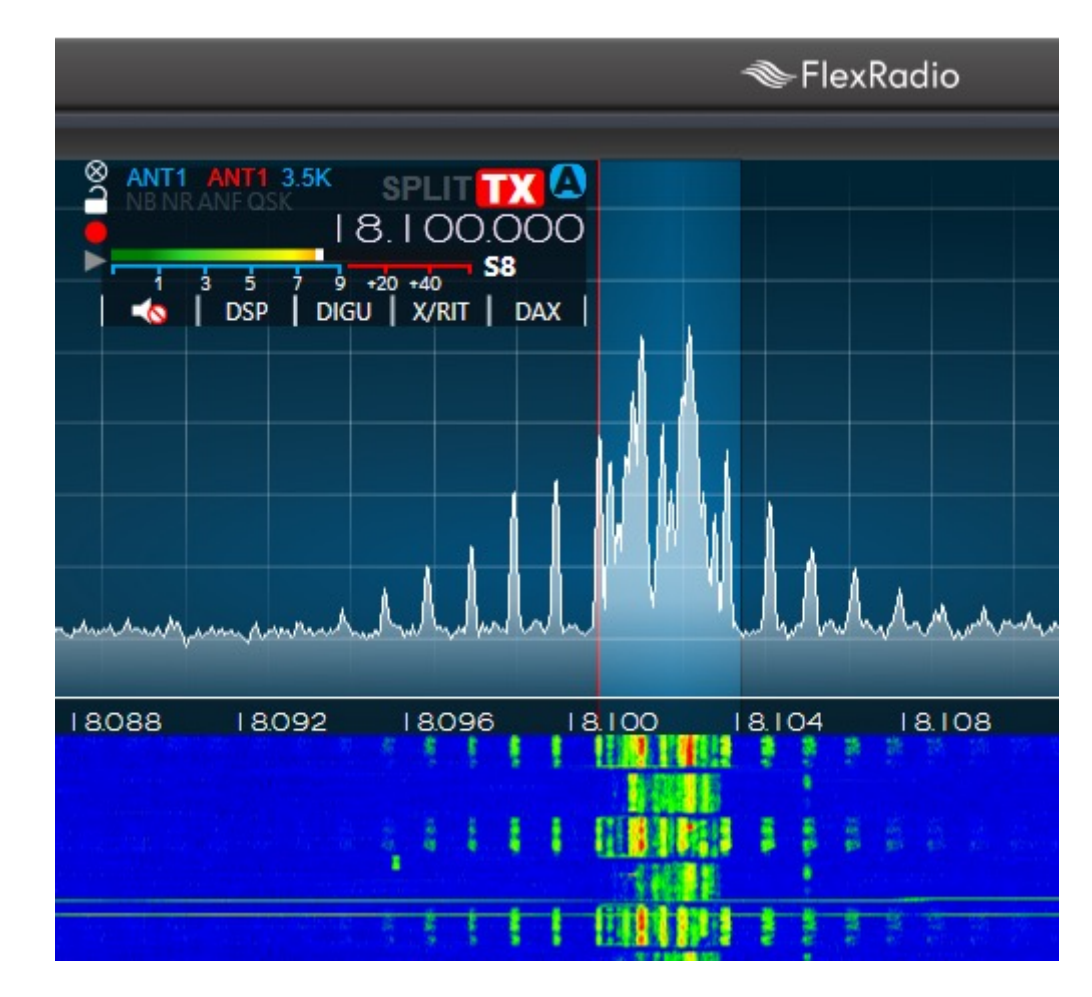

### **Audio Einstellungen**

Es gibt viele Ursachen, deshalb: Höre Dich selbst zurück!

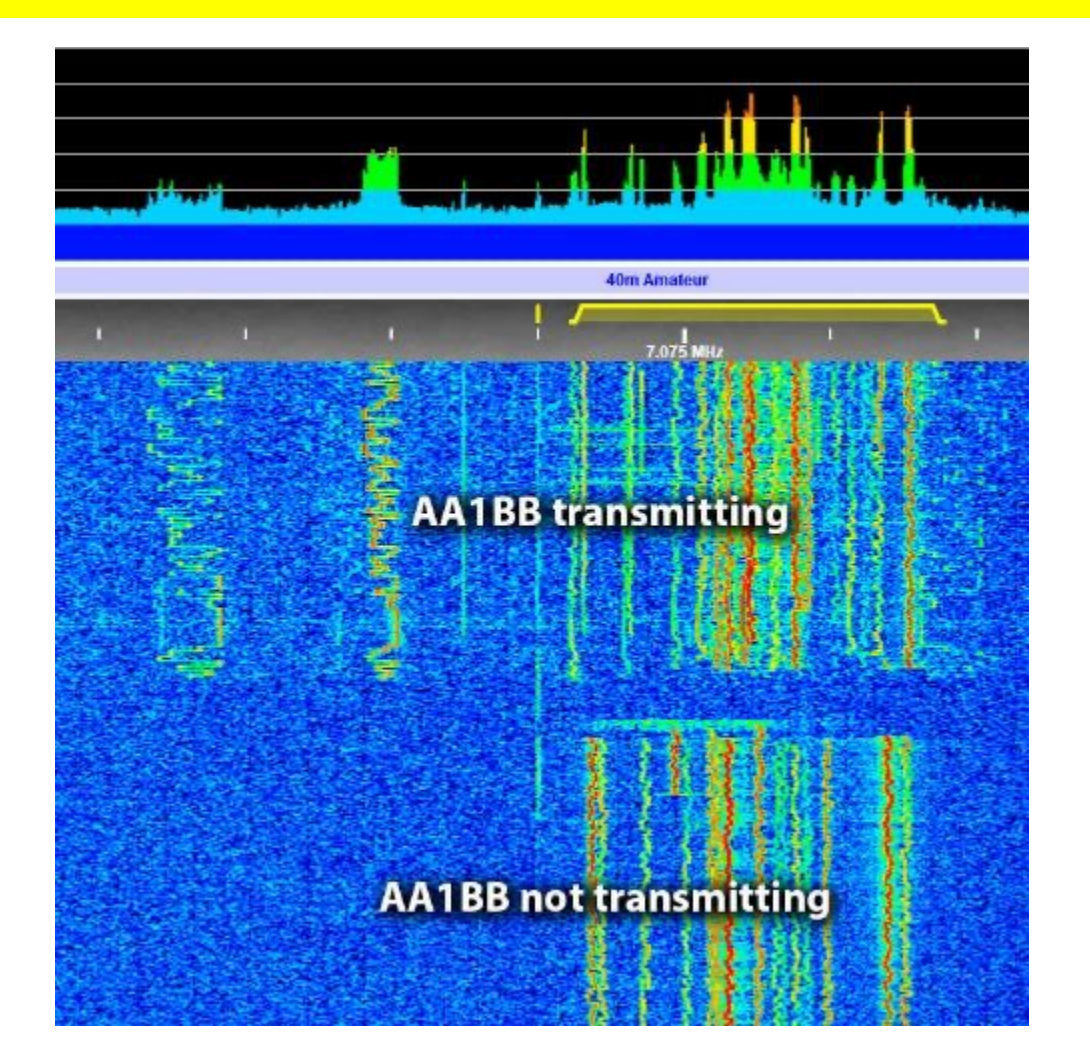

Der KiwiSDR & WebSDR auf der Rigi sind optimal geeignet, um sein eigenes Signal zu prüfen. Das geht auch mit vielen WebSDR's die weltweit zur Verfügung stehen

Dieses Bild vom Rigi KiwiSDR habe ich einem HAM (Call geändert) via Email gesendet. Er konnte daraufhin das Problem beheben

# **Audio** Einstellungen der Soundkarte

- Die Soundkarte muss am Ausgang und Eingang 16 Bit Auflösung und eine Abtastrate von 48 kHz unterstützen (DVD Qualität). 44.1 kHz (CD Qualität) gibt ein unlesbares Signal!
- Für FT8 einen separaten Ausgang, oder eine separate Soundkarte benutzen. Wer das nicht beherzigt, produziert früher oder später Windows Sounds auf einer FT8 QRG
- Eine externe Soundkarte mit USB Interface funktioniert gut
- Noch besser ist ein Transceiver, der gleich als Soundkarte funktioniert (z.B. IC-7300)
- Einige Transceiver verfügen über optische S/PDIF (Sony/Philips Digital Interface) Ein- und Ausgänge (z.B. IC-7851, IC-7700). Dazu benötigt man eine Soundkarte mit entsprechenden S/PDIF Anschlüssen und optische Kabel
- SDR's arbeiten mit virtuellen Kabeln. D.h. die Signale werden ohne Soundkarte innerhalb des PC's oder sogar über das Internet (Remotebetrieb) übertragen

### **Die Soundkarte unbedingt auf auf 16 Bit, 48000 Hz einstellen!**

## **CAT Einstellungen**

### CAT ist fast ein Muss 1/3

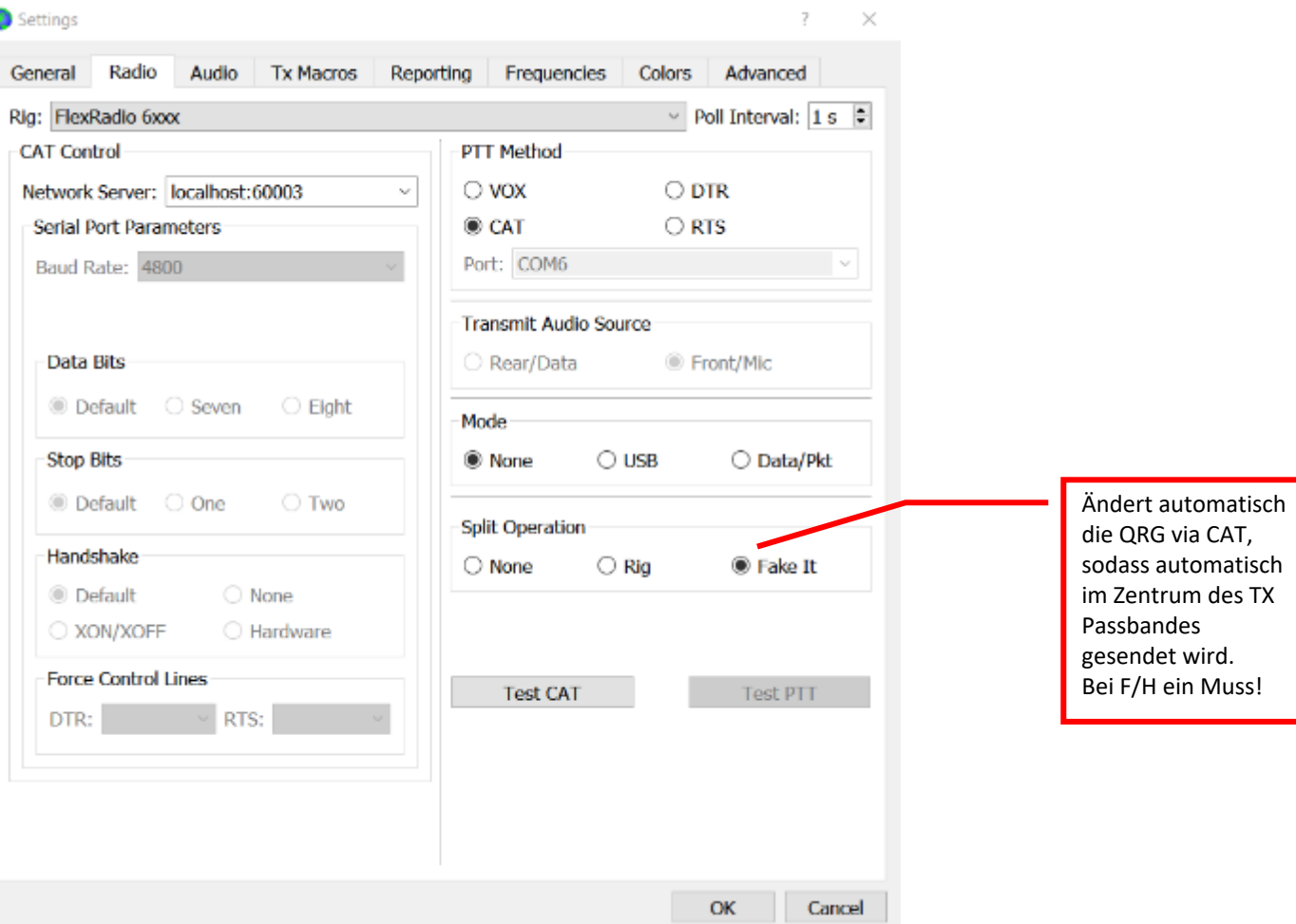

### **CAT Einstellungen CAT ist fast ein Muss 2/3**

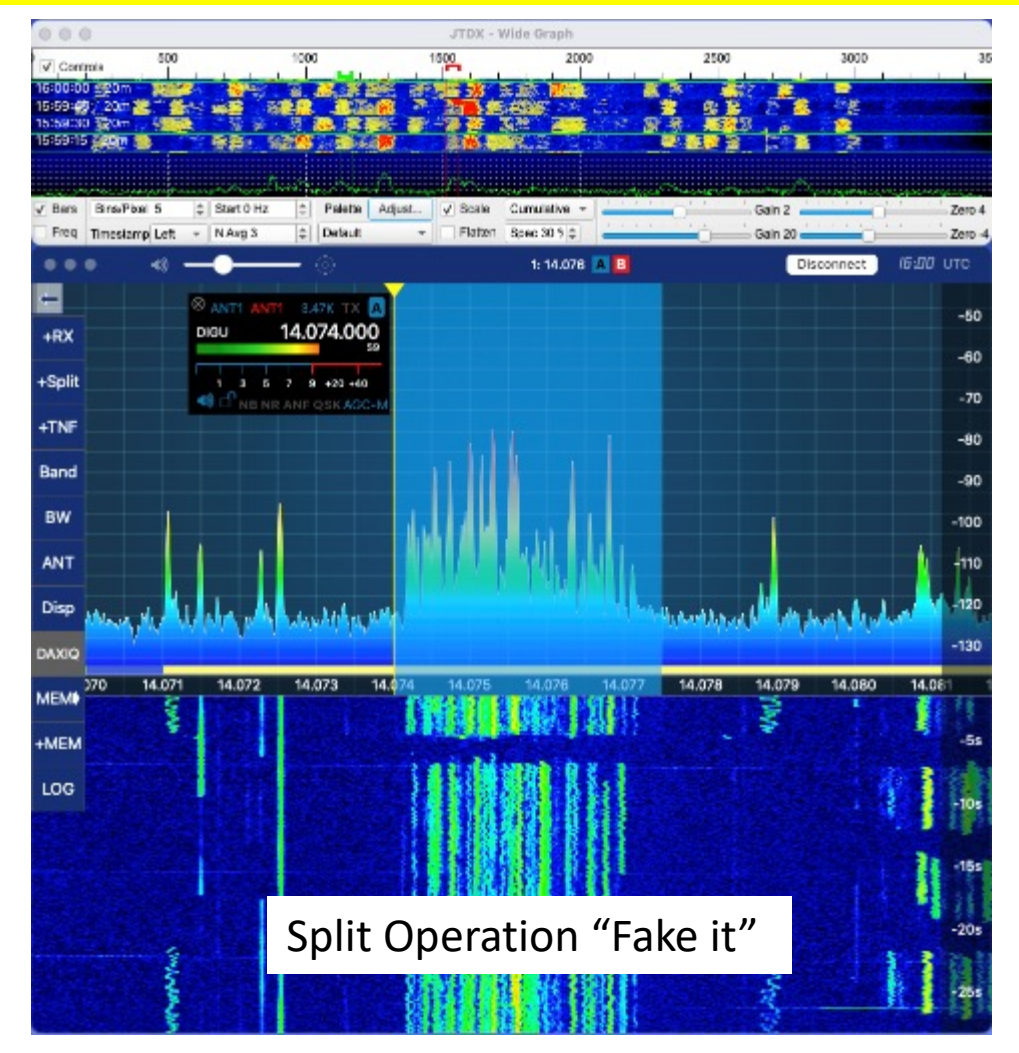

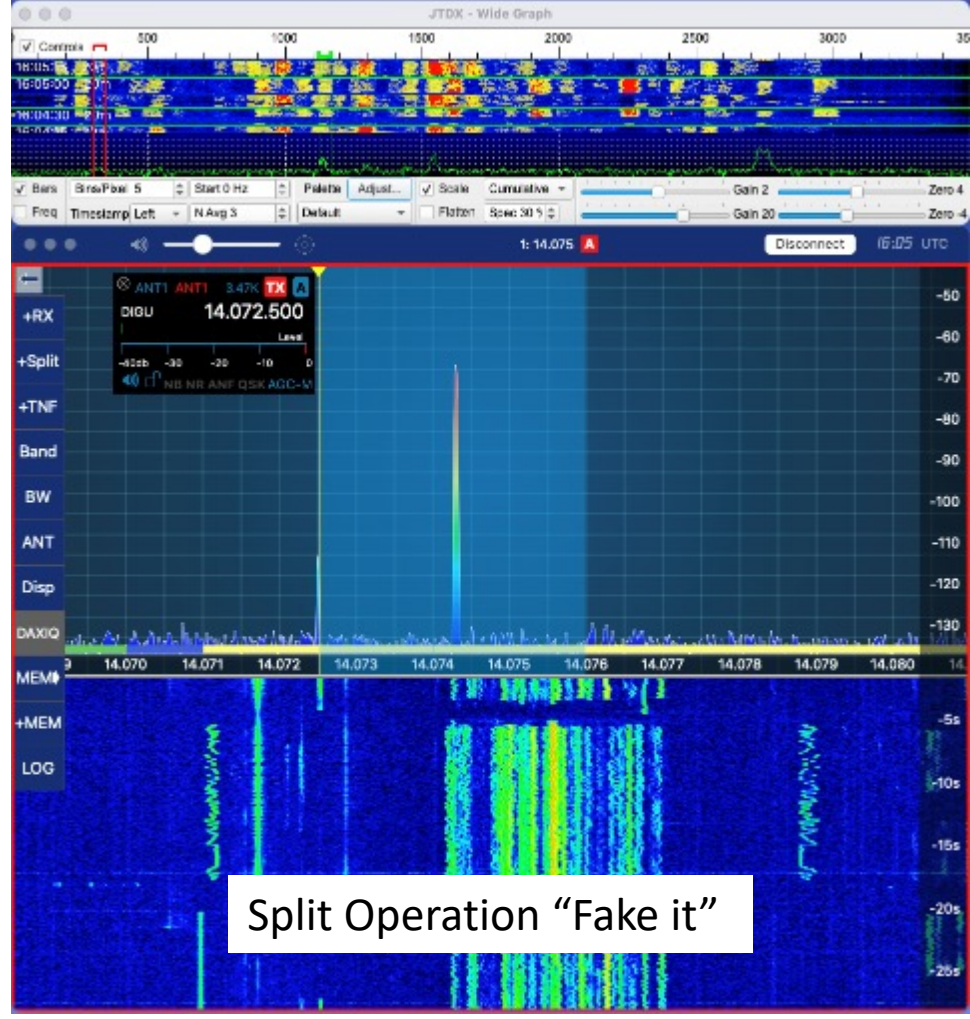

## **CAT Einstellungen**

### **CAT ist fast ein Muss 3/3**

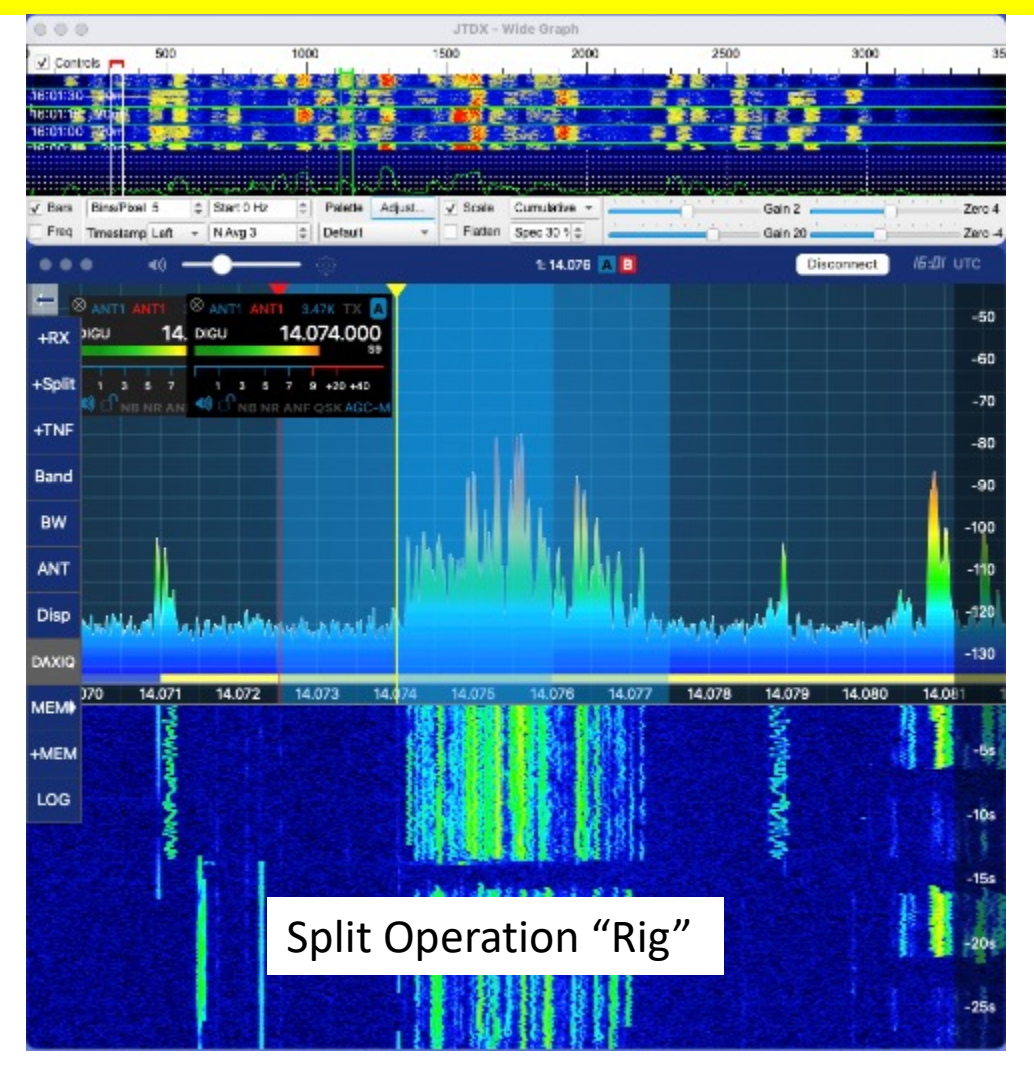

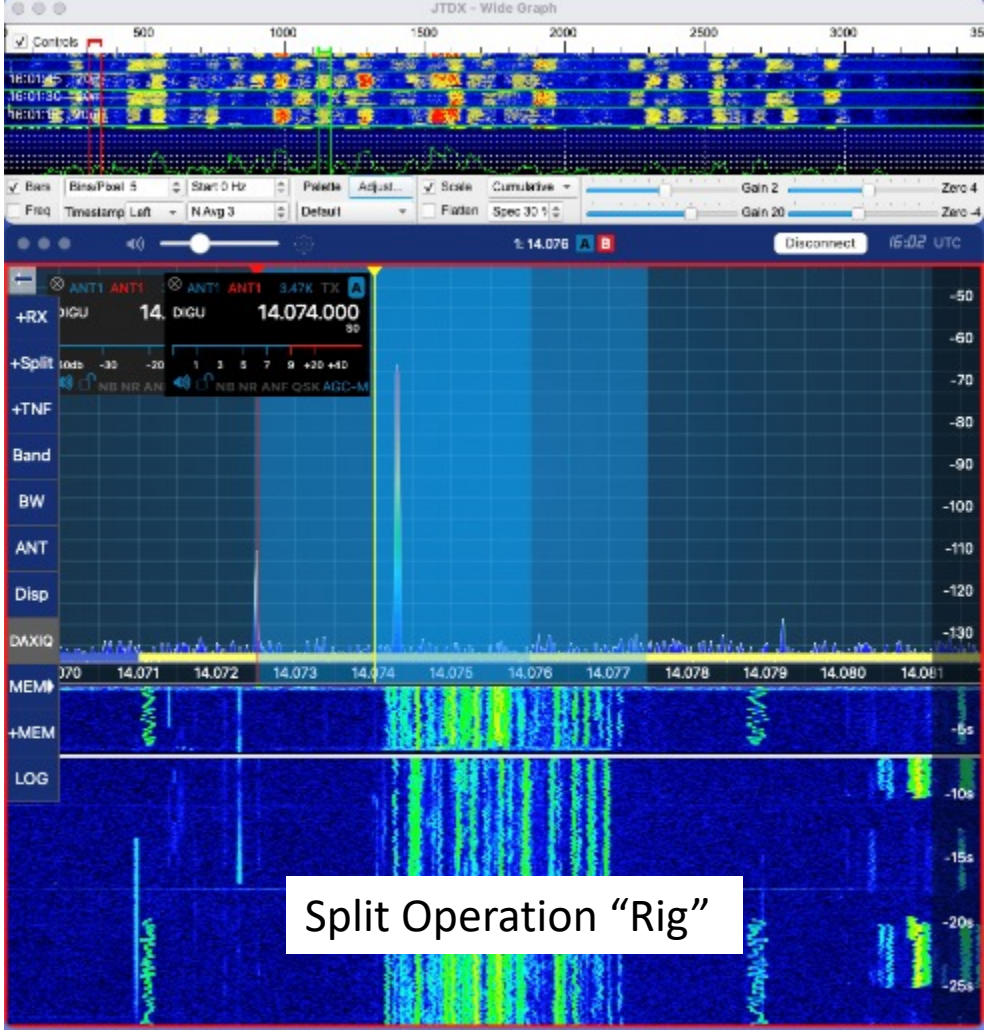

### Empfohlene Einstellungen 1/4

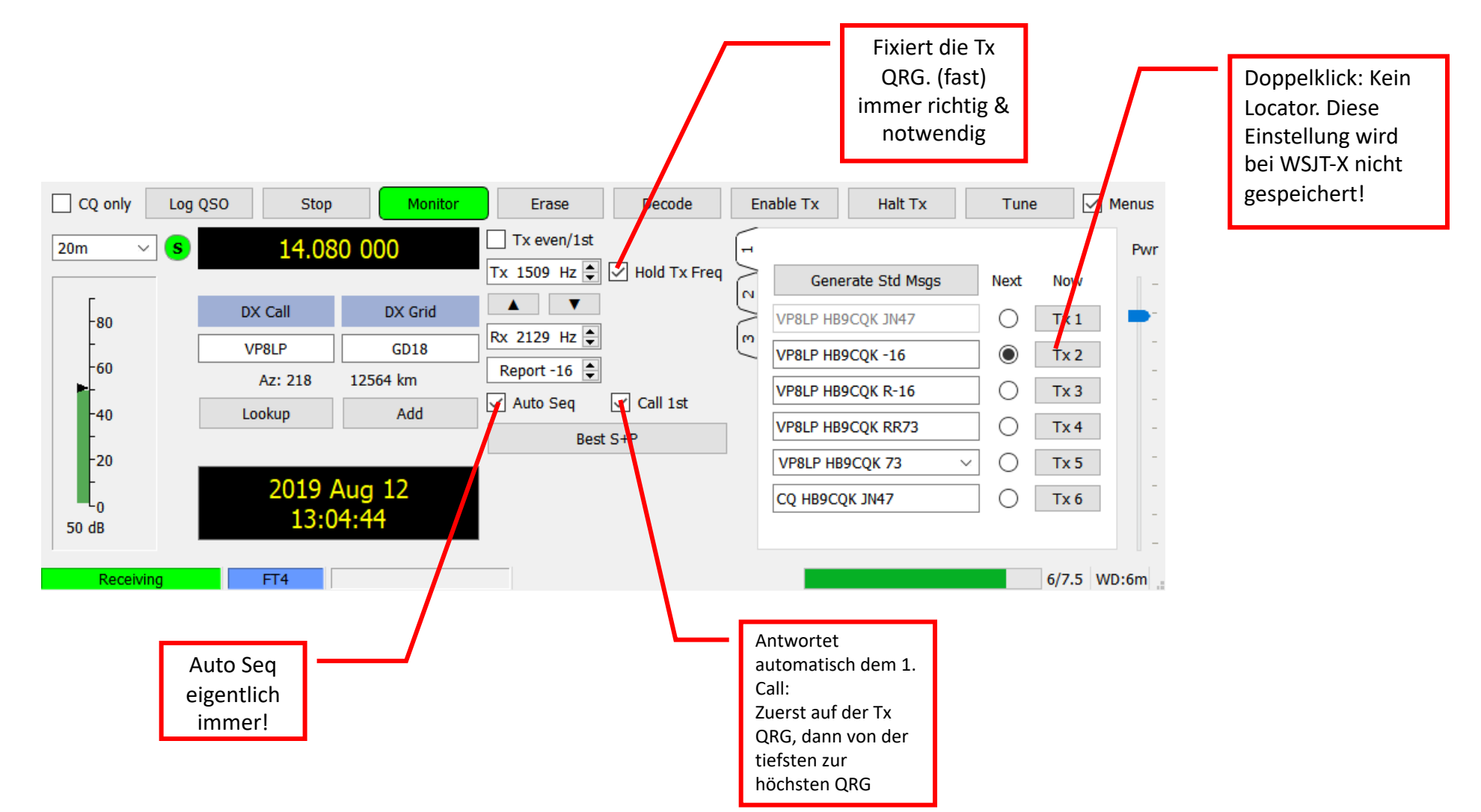

© 2023 Frédéric Furrer HB9CQK Folie 33

### Empfohlene Einstellungen 2/4

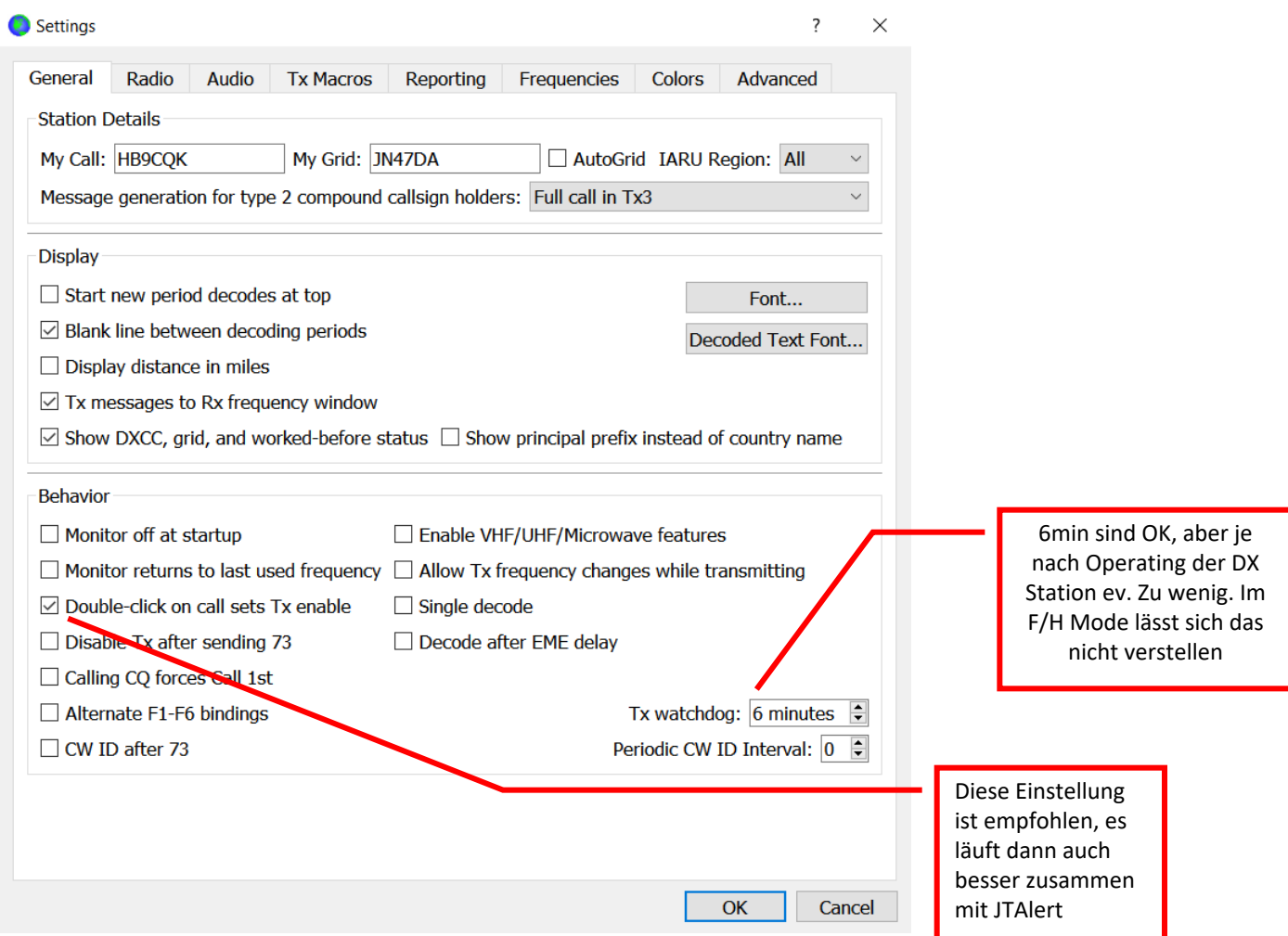

### Empfohlene Einstellungen 3/4

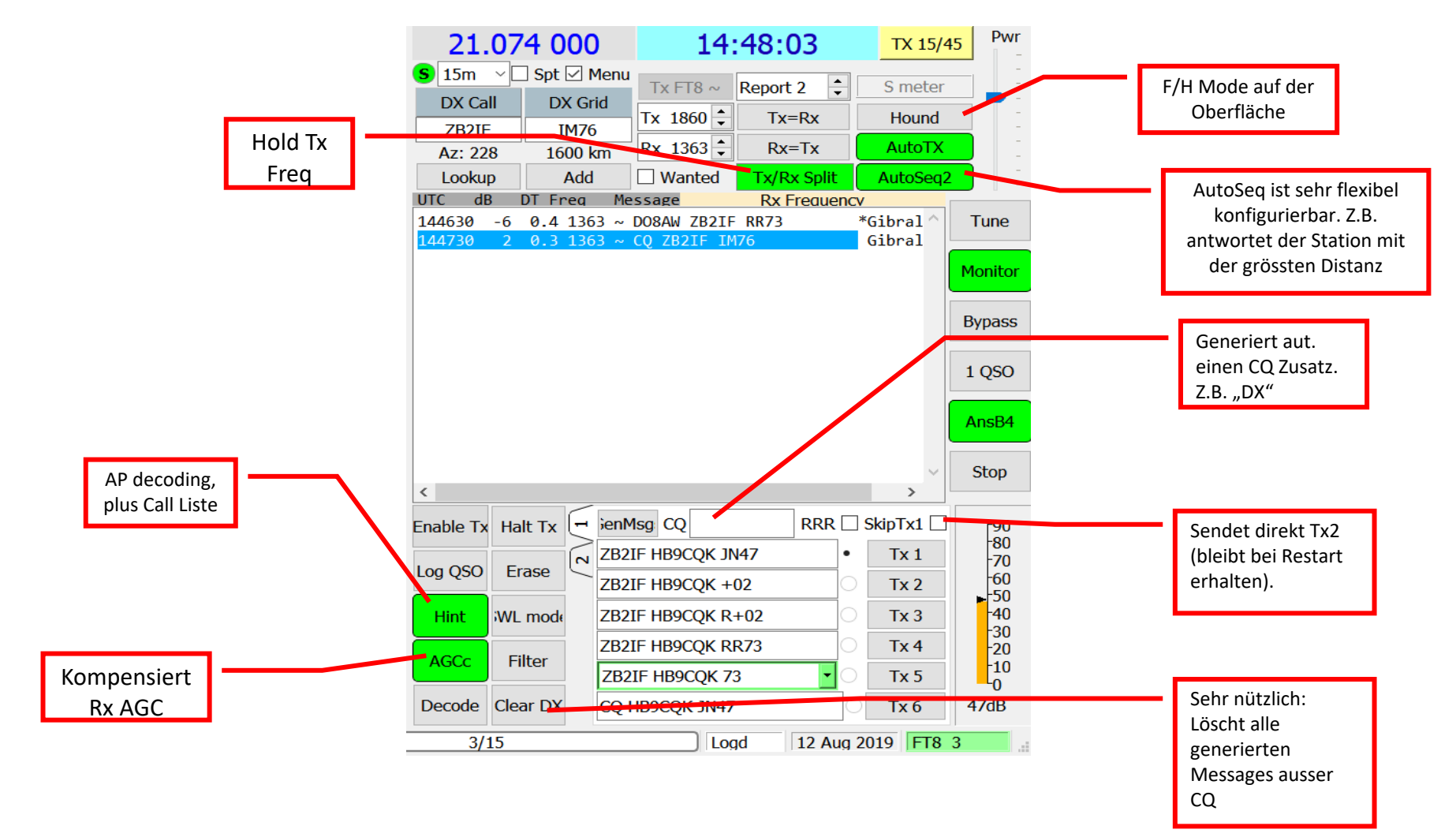

### Empfohlene Einstellungen 4/4

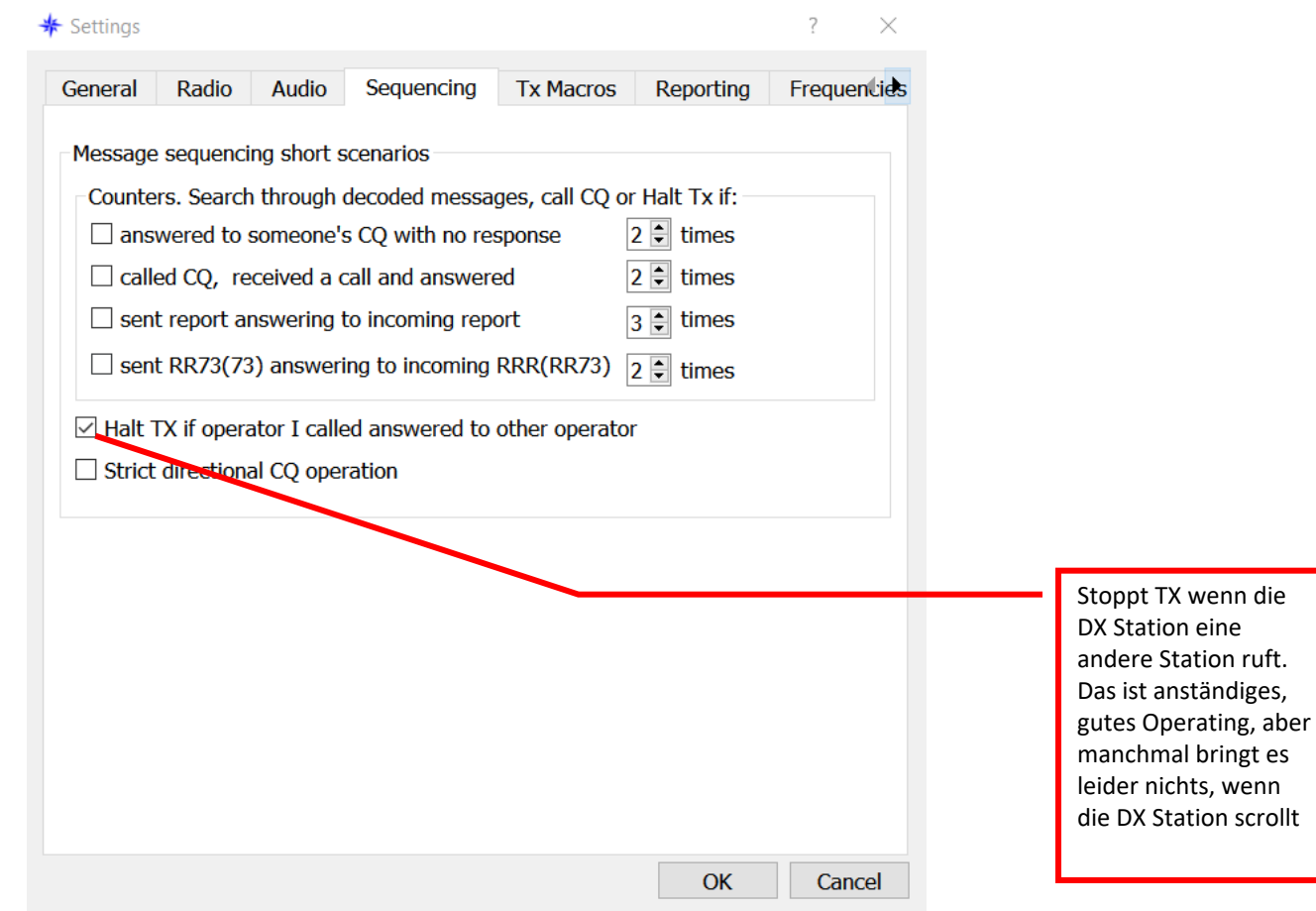

© 2023 Frédéric Furrer HB9CQK Folie 36

### **Erfolgreiches Operating** Fox/Hound Mode z.B. A25RU auf 17m

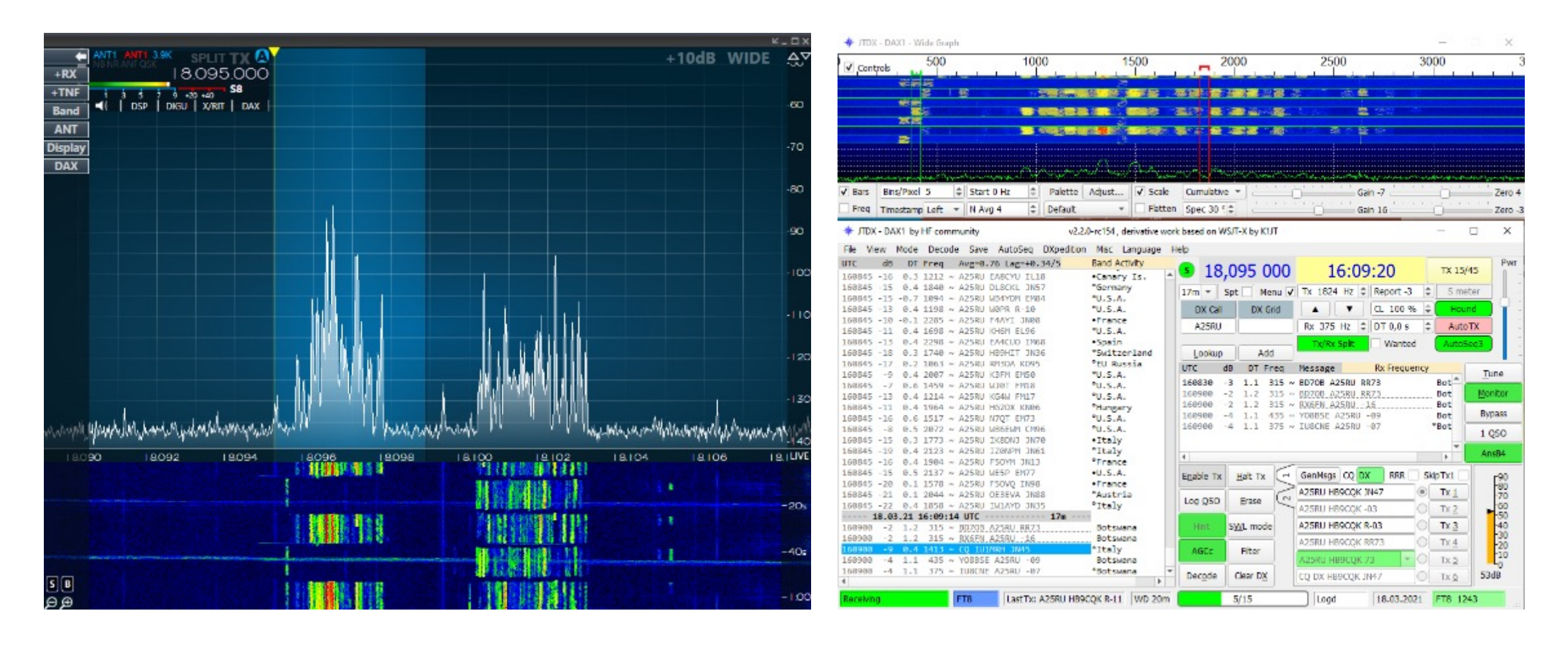

### **Erfolgreiches Operating** WSJT-X Fox/Hound Mode oder MSHV Multichannel?

TN8K (Congo) sendet mitten im Passband, also kann es kein F/H sein! Siehe Punkt 4

Here is a checklist to recognize if a Station (FOX) is running WSJT-X FT8 DXpedition Mode aka F/H Mode. When one have to deside if a station is running as FOX the last numbers on the VFO must be 0 (Zero)

#### Ex: 14.091.00

- 1. FOX is always TX'ing EVEN and that is 00/30
- 2. FOX will never transmit on a FT8 Standard frequency
- 3. 5.357 is NOT a FT8 Standard frequency
- 4. FOX will always TX below @900 on the waterfall
- 5. FOX wil not answer stations who are calling below @1000 on the waterfall
- 6. FOX wil not respond to stations that Skip TX1

From point 7 onwards also applies to a station in Multichannel Mode

- 7. FOX can TX on one or more channels with a distance of 60hz
- 8. FOX will from time to time TX SPmg (Special Messages) on one or more channel at the same time. SPmg means information to 2 stations on the same TX-Slot. WSJT-X wil show it in the same line on the Band Activity Window while JTDX will show those in 2 lines which are punctured underlined.

Start from the top of the Check List. Just one ERROR in point 1-6 means © 2023 Frédéric Furrer HB9CQK NO FOX but in might be a station in Multichannel Mode Folie 38

#### © 5P1KZX

### **Erfolgreiches Operating** Fox/Hound Mode z.B. VP8PJ auf 40m

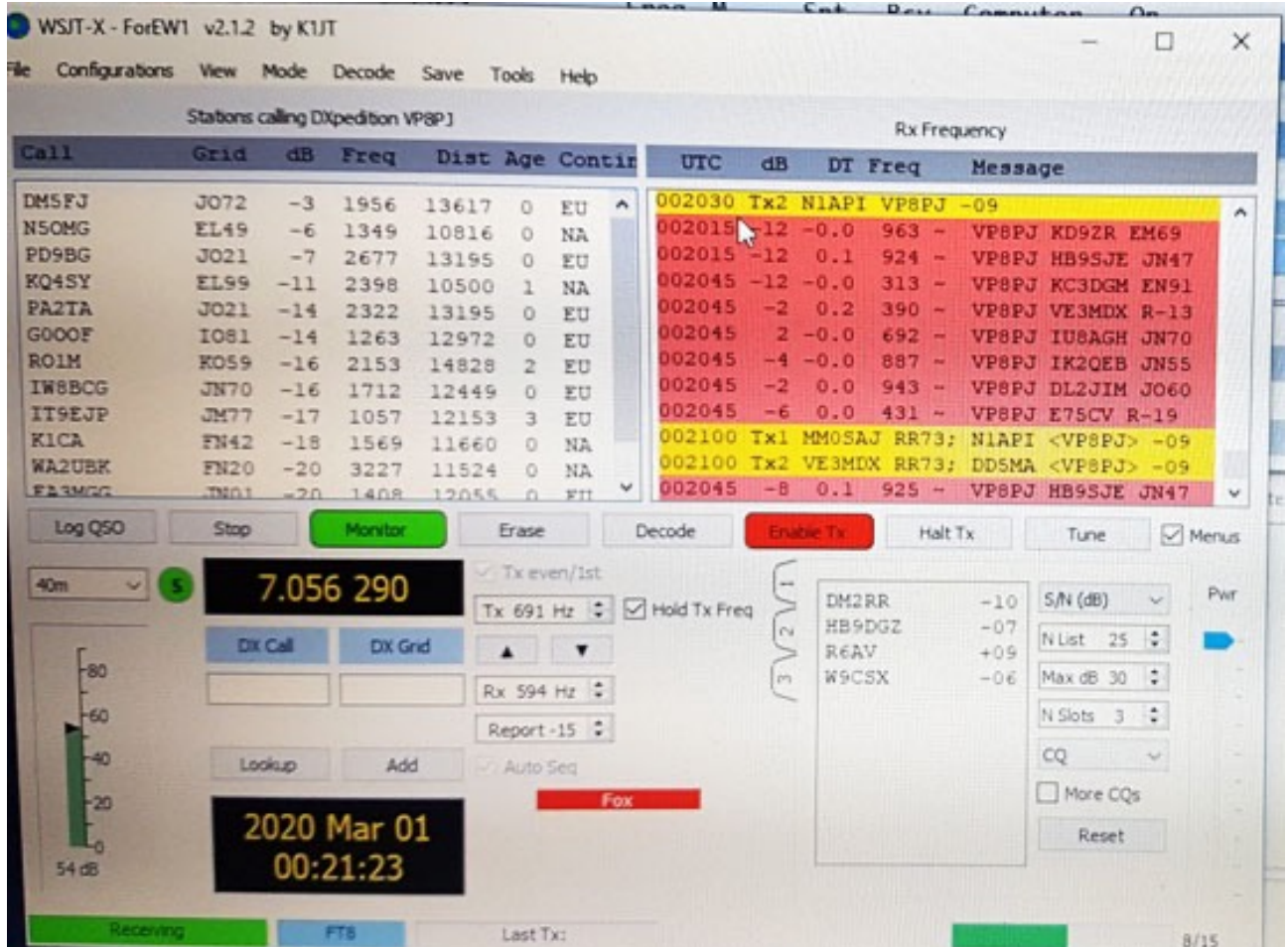

### **Gut zu wissen:**

- Der Fox Operator kann die rufenden Stationen sortieren nach:
	- 1. Zufall
	- 2. Call
	- 3. S/N (db)!!!
	- 4. Distanz
- Die Tx QRG (HB9BXE Hans-Peter ist hier auf 7.056.290) ist zufällig
- Wenn man die TX QRG nicht genau kennt, etwas höher rufen!
- Stationen, die unter 1000Hz rufen werden nie ein Antwort ehrhalten!

#### © 2023 Frédéric Furrer HB9CQK Folie 39

© 2020 Hans-Peter HB9BXE

### Gibt's noch Fragen? ..--..

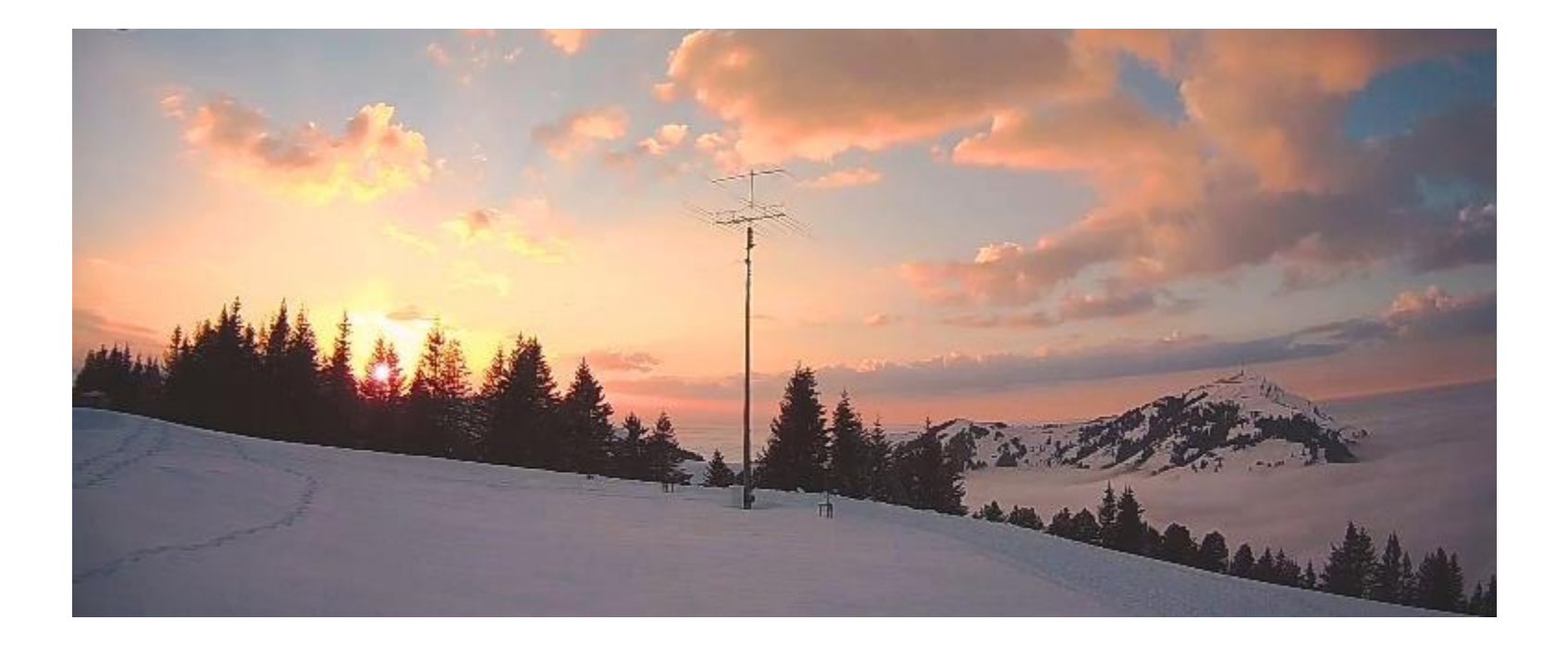

Links zu Dokumentationen findet Ihr auf meiner Website

© 2023 Frédéric Furrer HB9CQK